# MANCHESTER HUG - MARCH 2018 SEO Has Changed HERE'S HOW YOU CAN ADAPT, AND GROW BETTER, IN 2018

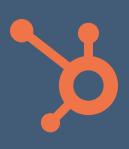

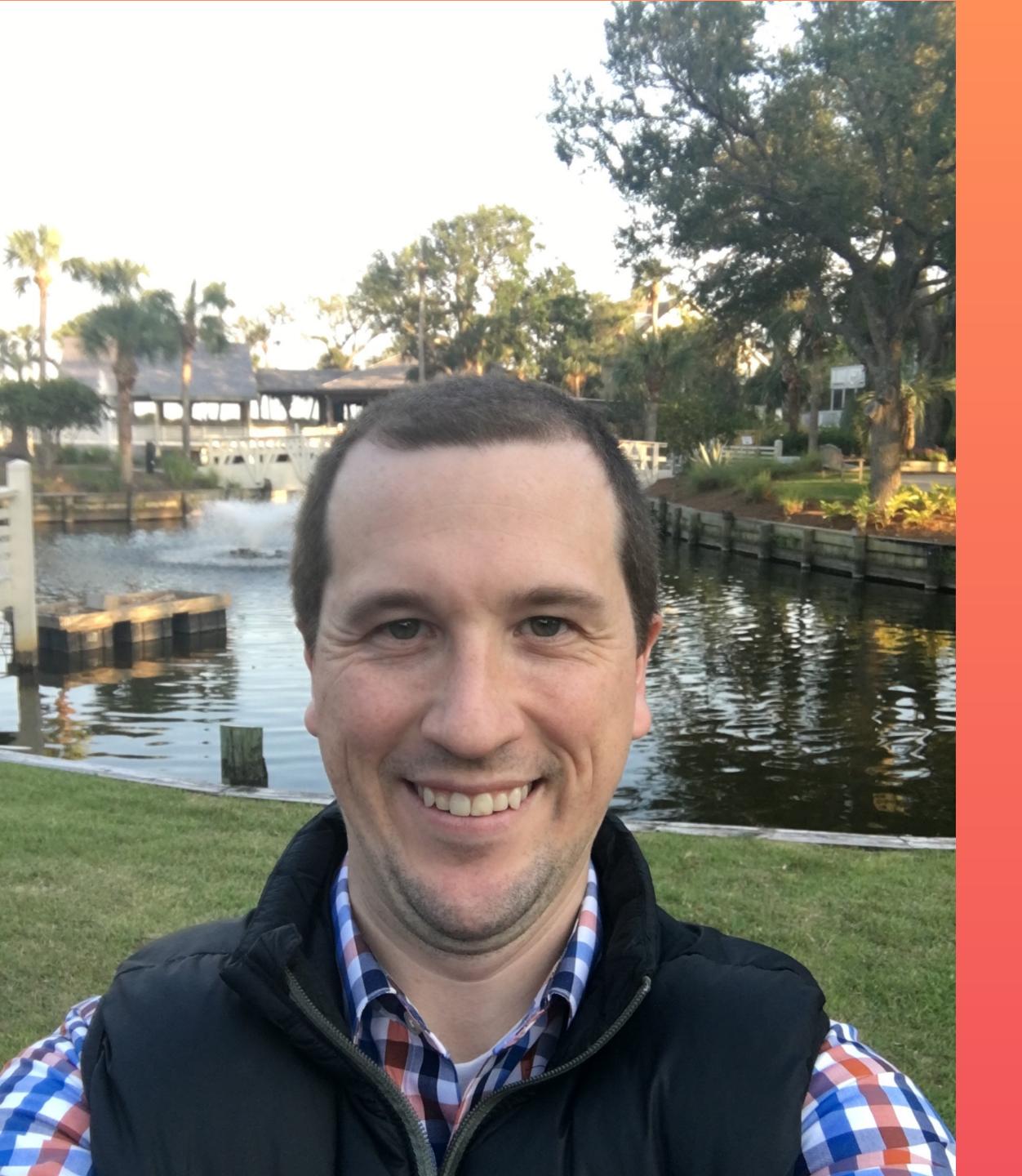

Jeffrey Vocell Sr. Manager, Product Marketing

jvocell@hubspot.com @jvocell

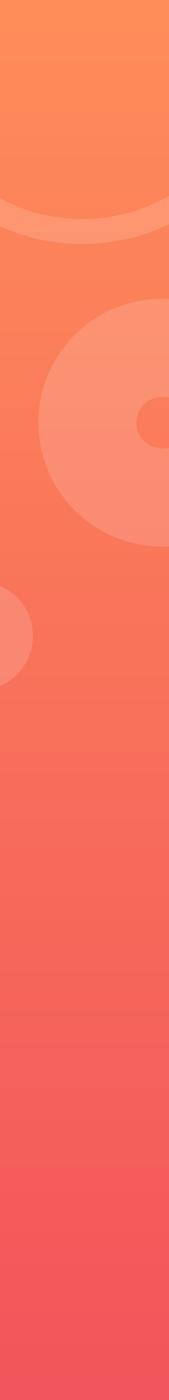

# Let's start at the beginning. Way back in 2011.

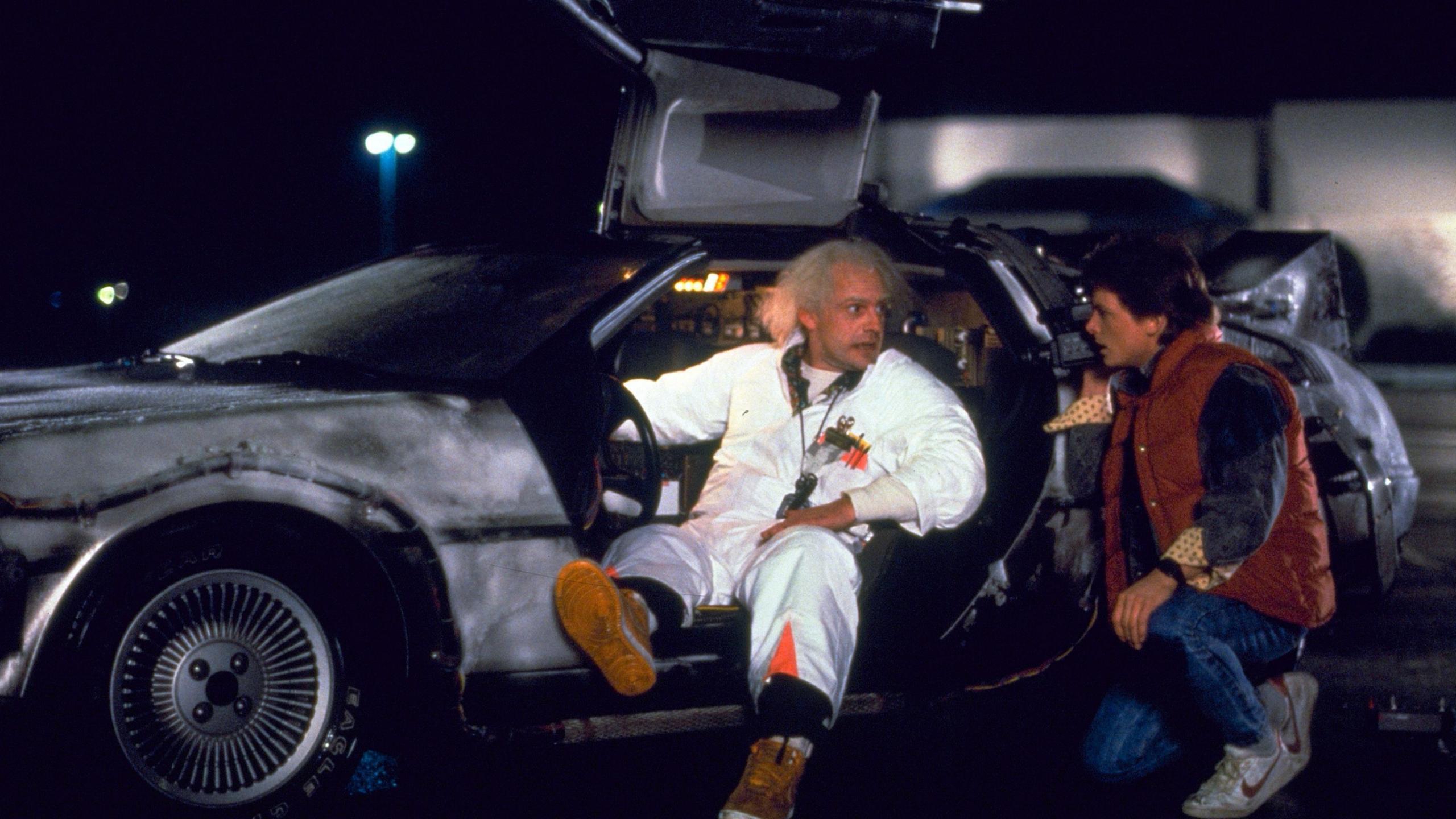

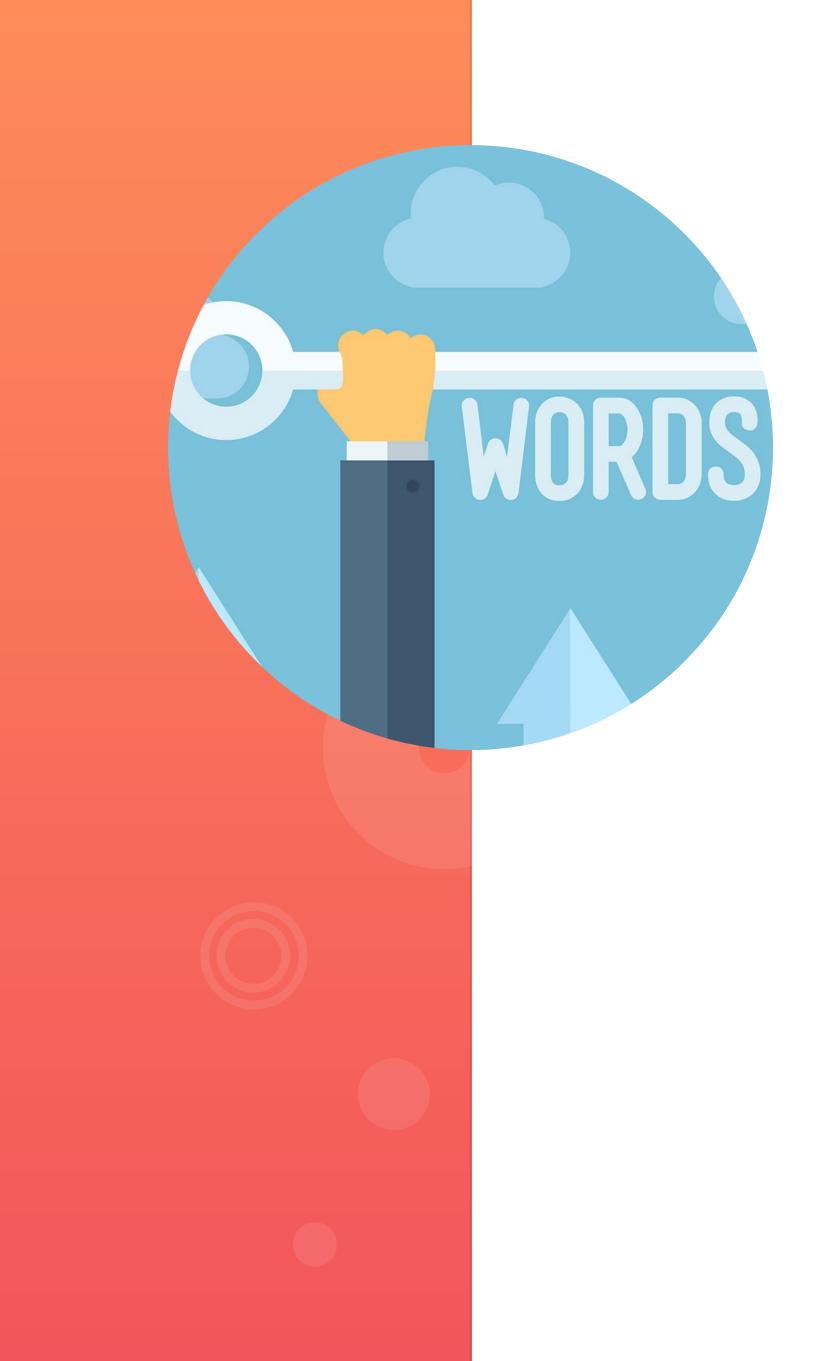

# The Golden Age Of Content

 It was clear which keywords were driving traffic and leads.

• As marketers, we simply had to "sprinkle" the keyword into various places of our content, such as meta description, title, body content, and image alt text.

• Like magic, we started ranking!

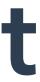

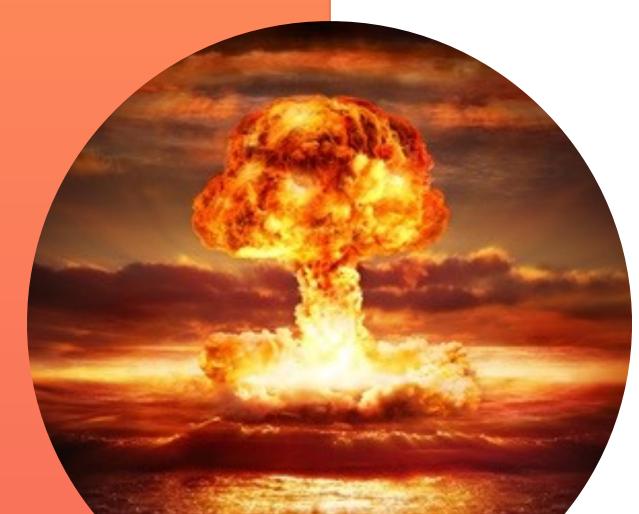

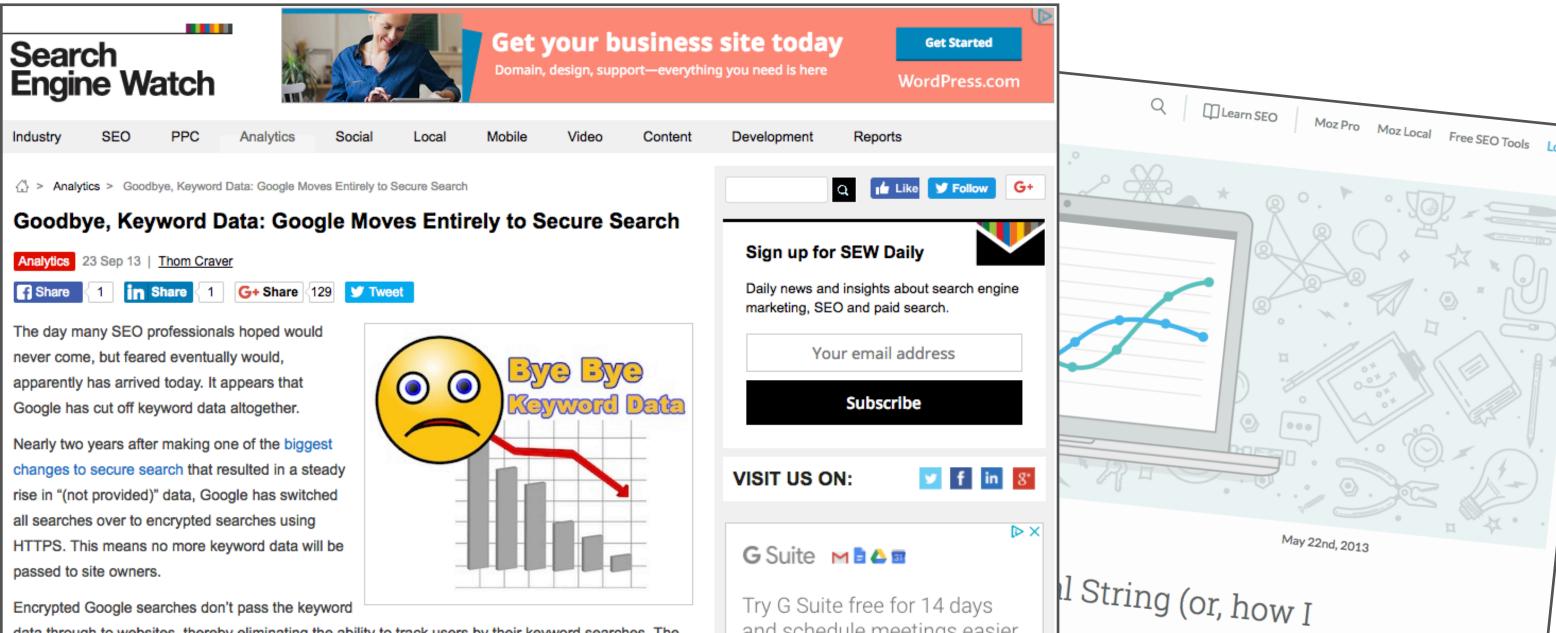

HubSpot

MARKETING | 6 MIN READ

## Google to Encrypt A Keyword Searches: Goodbye to Keywor

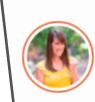

Written by Pamela Vaughan @pamelump

# Google Encrypts Search

## Marketers everywhere panic It's proclaimed as "The death of SEO"

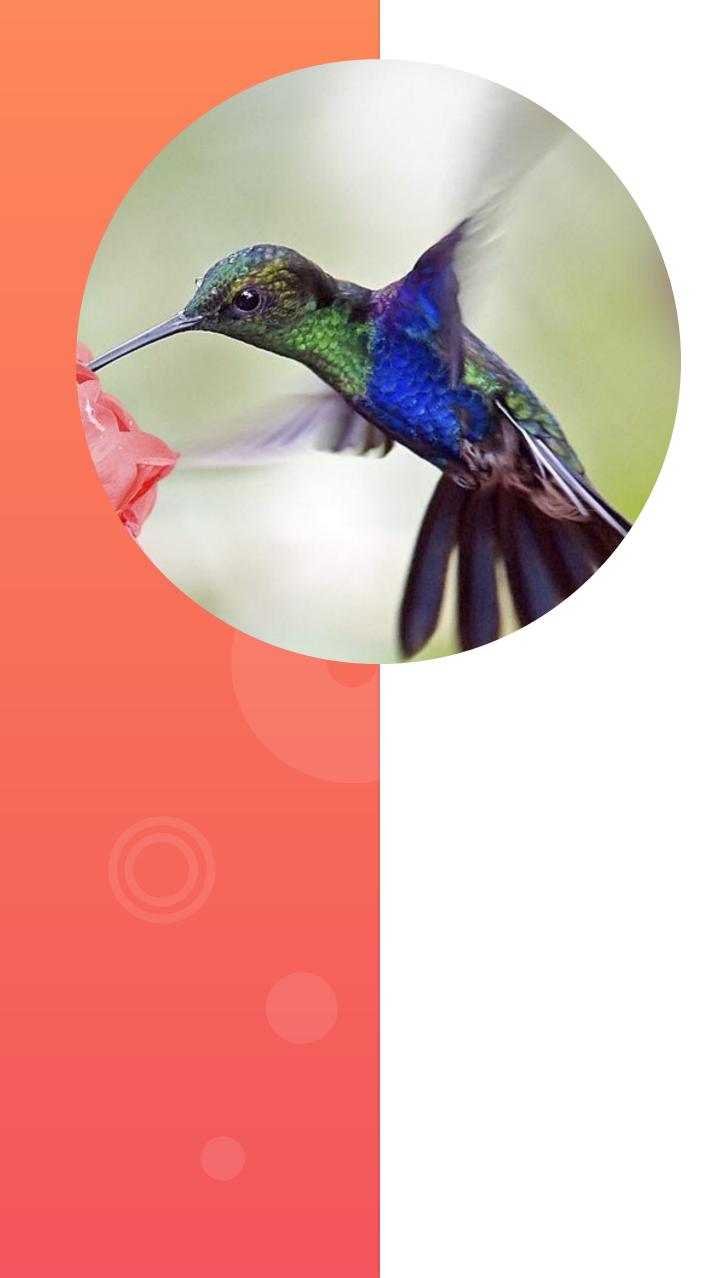

- Google begins to understand, and serve, results based on context and intent.
- In this update, Google now pays attention to the entire search query, not just individual keywords.

# Google Hummingbird

Let's look at a few examples ...

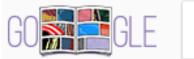

| hairstyles |        |        |          |       | Ļ    | Q        |       |
|------------|--------|--------|----------|-------|------|----------|-------|
| All        | Images | Videos | Shopping | Books | More | Settings | Tools |

About 560,000,000 results (0.88 seconds)

#### Featured Hairstyles & Haircuts | From Hair Experts At Unilever

Ad www.allthingshair.com/Hairstyles/Haircuts -Find The Best Advice & Tutorials For Styling And Cutting Any Hair Type!

Experts Hairstyle Tips Make Style Simple With Tips And Tutorials For Your Hair!

https://www.redbookmag.com/beauty/hair/advice/g634/short-hair-how-to-hairstyles/ -Feb 1, 2018 - 87 Cute Short Hairstyles - And How to Pull Them Off. ... Here's how to wear the style of the season. ... Short hair is more than a trend.

#### Images for hairstyles

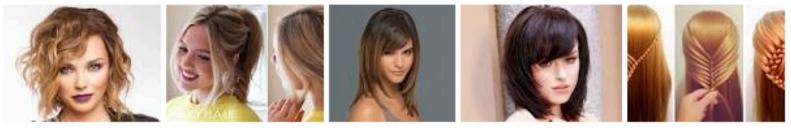

→ More images for hairstyles

### Hairstyles for Women in 2018 www.latest-hairstyles.com/ your faceshape and hair type.

www.goodhousekeeping.com/latest-hairstyles-for-women/ -

Get inspired with the latest hairstyle trends for women this season. From short to long and layered to shag we've got all your hair needs covered.

#### Top stories

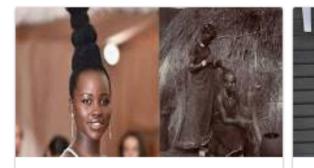

5 traditional African hairstyles that are making a come back

# "Hairstyles"

All Things Hair™ Fashion Find Hair Trends From New York

Like Wavy Street Styles

87 Cute Short Hairstyles & Haircuts - How To Style Short Hair - Redbook

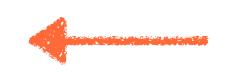

## Image Post

Images

Report images

Hairstyles + Haircuts + Colors to inspire your next style, cut or color. See tutorials and what will work for

Layered hairstyles · Black Hairstyles · Creatively Choppy Hairstyles ... · Medium

## 15 Best Hairstyles & Haircuts for Women in 2017 - Good Housekeeping

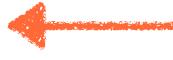

## Image Post Image Post

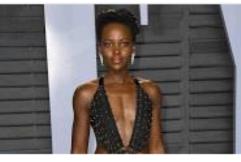

Lupita Nyong'o's 'empowering' Oscar's hairstyle - Capital

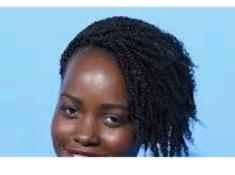

Lupita Nyong'o Just **Copied Another Black** Panther Star's Hairstyle

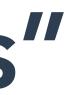

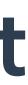

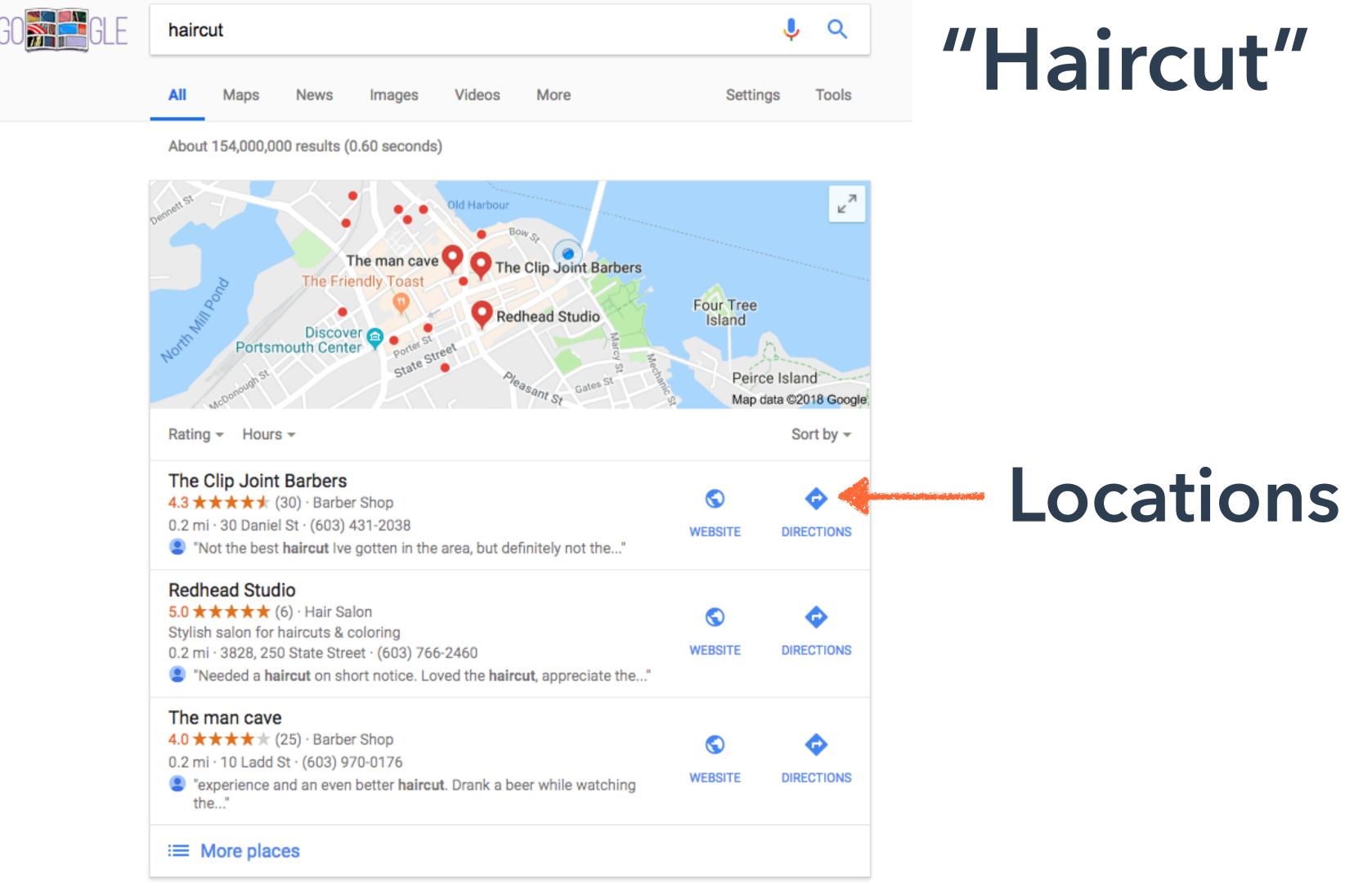

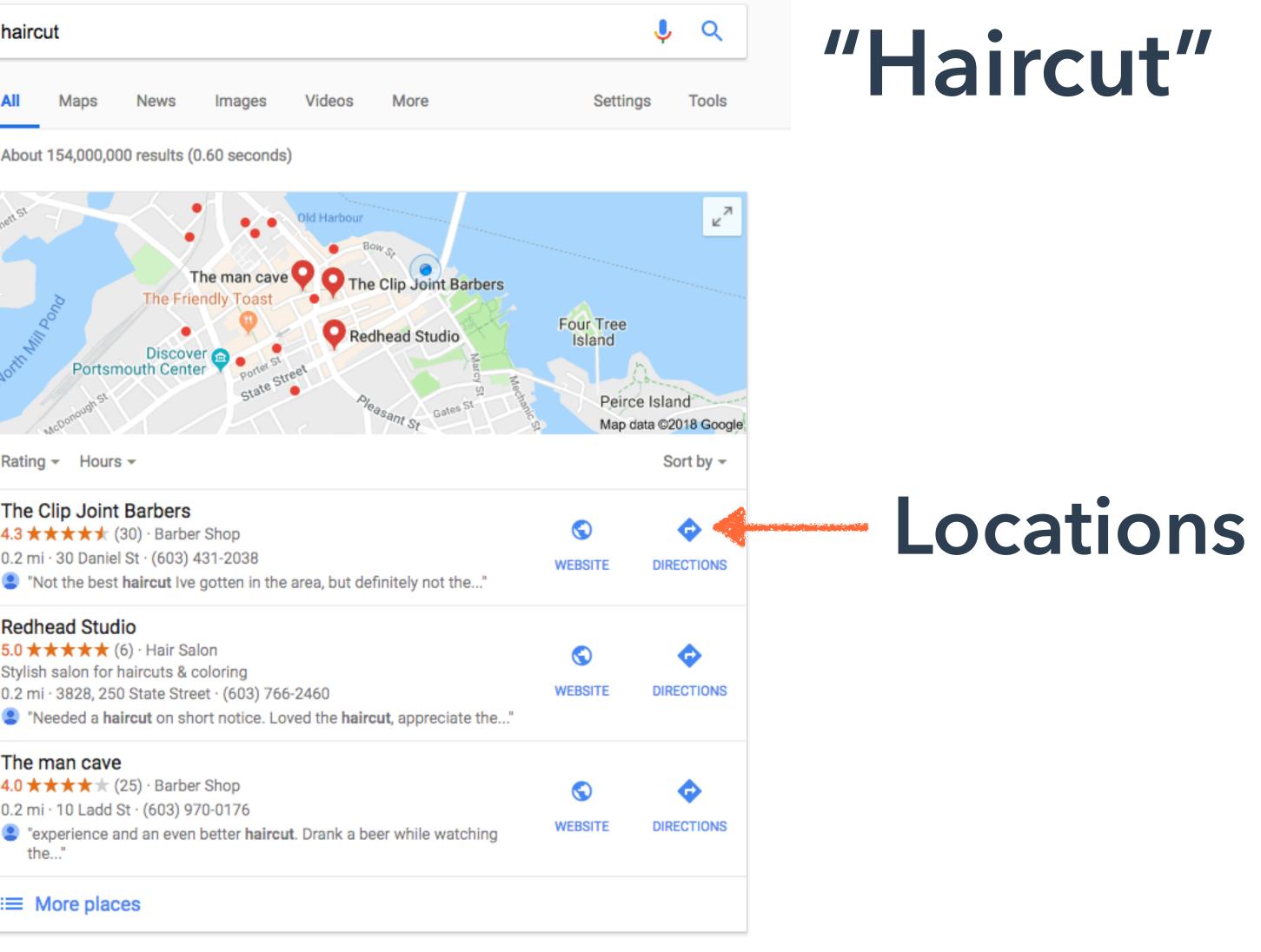

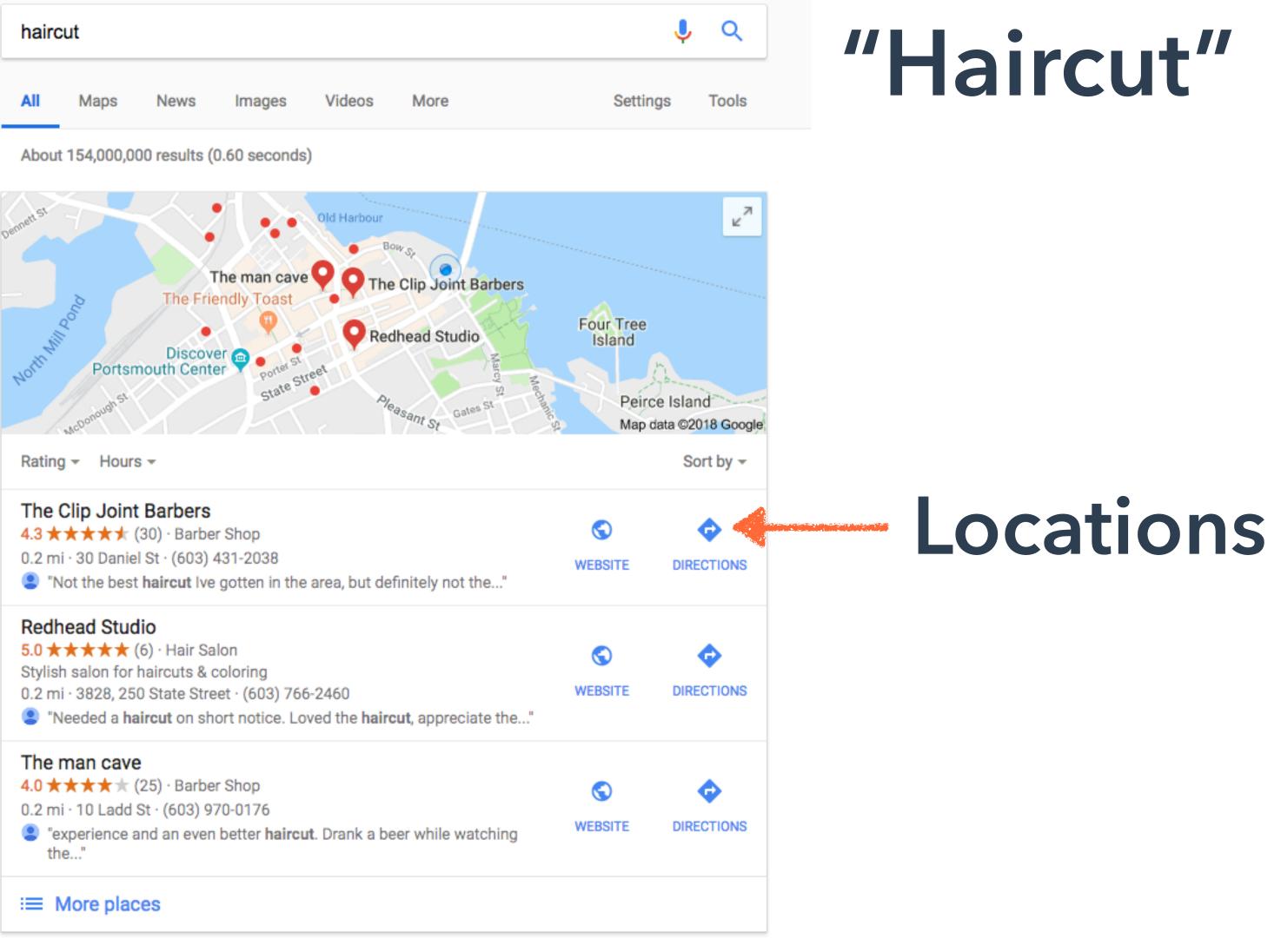

and check-in today.

https://www.supercuts.com > Locations > New Hampshire > Portsmouth 💌 Haircuts located near you, find a Supercuts hair salon at 1500 Lafayette Rd Unit 6 Portsmouth, NH 03801 and check-in today.

#### Haircuts in Portsmouth, NH - WOODBURY | Supercuts Hair Salon #8569 https://www.supercuts.com > Locations > New Hampshire > Portsmouth -Haircuts located near you, find a Supercuts hair salon at 1465 Woodbury Ave Portsmouth, NH 03801

ocations

#### Haircuts in Portsmouth, NH - ROUTE 1 | Supercuts Hair Salon #81194

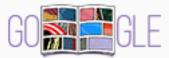

#### straighten hair

| All | Images | Videos | Sho |
|-----|--------|--------|-----|
|     |        |        |     |

About 21,800,000 results (0.53 seconds)

#### Shop for straighten hair on Google

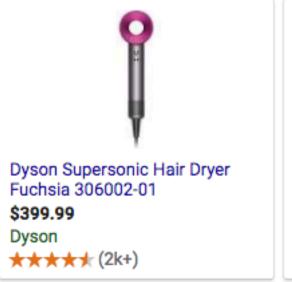

If you want to add volume while you straighten, or add a slight curl or flick to the ends, use a thick round brush. But if you want poker-straight locks, a paddle-brush is your best option. Use the right technique to blow dry the hair straight.

#### 3 Ways to Straighten Your Hair - wikiHow https://www.wikihow.com/Straighten-Your-Hair

People also ask How can I straighten my ha How do I straighten my hai How do you straighten you Can you straighten your hai

3 Ways to Straighten Your Hair - wikiHow https://www.wikihow.com/Straighten-Your-Hair -

★★★★★ Rating: 86% - 70 votes blow dry the hair straight.

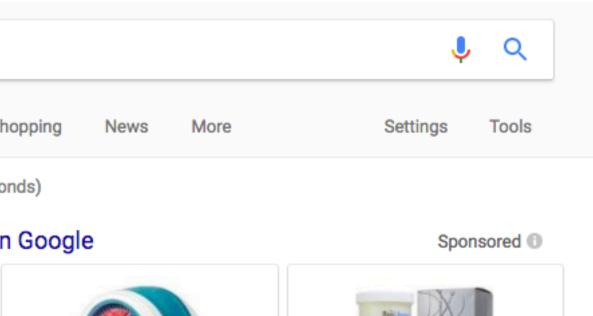

HairMax LaserBand 82

\$795.00 Neiman Marcus  $\star \star \star \star \star \star (4)$ 

Bio Ionic Retex Hair Straightening System \$28.89 United Salon Supplies Special offer

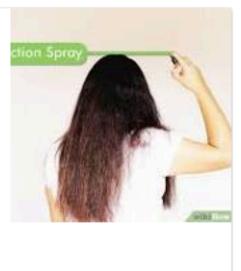

About this result III Feedback

| air naturally?        | ~        |
|-----------------------|----------|
| ir really straight?   | ~        |
| ur hair without heat? | ~        |
| air forever?          | ~        |
|                       | Feedback |

Feedback

If you want to add volume while you straighten, or add a slight curl or flick to the ends, use a thick round brush. But if you want poker-straight locks, a paddle-brush is your best option. Use the right technique to

# "Straighten Hair"

Tutorial

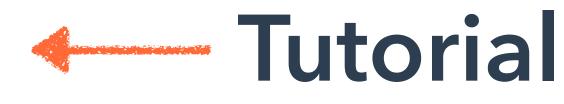

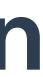

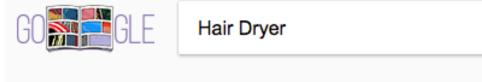

Shopping Images Videos

About 41,700,000 results (0.52 seconds)

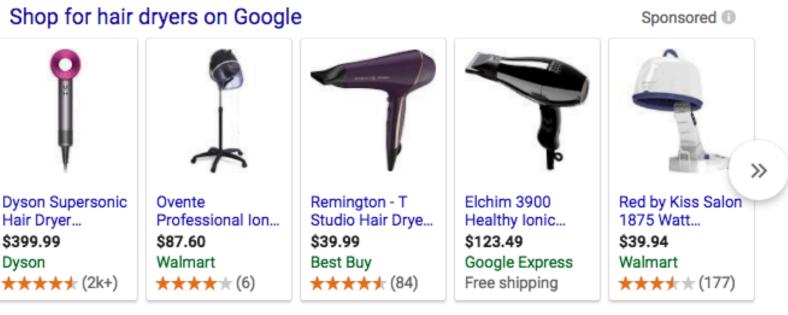

#### Dyson Supersonic<sup>™</sup> Hair Dryer | Shop Special Edition

[Ad] www.dyson.com/Supersonic ▼  $\star \star \star \star \star$  Rating for dyson.com: 4.1 Receive a Complimentary Case with Select Dyson Supersonic<sup>™</sup> Hair Dryers. Dyson Hair Dryer Features · Dyson News & Reviews · The Hair Dryer Rethought

#### Hair-dryer at Amazon® | Amazon Official Site

Ad www.amazon.com/ -Buy Hair-dryer at Amazon. Free Shipping on Qualified Orders.

#### Hair Dryers at SallyBeauty.com

https://www.sallybeauty.com > Home > Hair > Hair Styling Tools -Results 1 - 45 of 45 - Professional-strength dryers have more durable housing and more powerful, longer lasting motors, which allow for greater air velocity and hotter temperatures. They range in power from 1200 watts to 2000 watts and are most commonly 1600 to 1875 watts at SallyBeauty.com.

#### 15 Best Hair Dryers 2018 - Top Rated Blow Dryer Reviews

www.goodhousekeeping.com/beauty-products/hair-dryers/g550/best-hair-dryers/ -Nov 7, 2017 - We've got the full blow-by-blow - complete with top-tested Beauty Lab picks, GH Seal stars and best-selling editor faves. Snag one of these dryers and leave the house looking like you just left the salon.

#### Amazon.com: Hair Dryers & Accessories: Beauty & Personal Care ...

https://www.amazon.com/b?ie=UTF8&node=16508037011 -Online shopping for Beauty & Personal Care from a great selection of Hair Dryers, Diffusers, Dryer Attachments & more at everyday low prices.

#### 16 Best Blow Dryers of 2017: Hair Dryer Reviews | Allure

https://www.allure.com/gallery/best-hair-dryers -Oct 23, 2017 - You can go through years of your life with a subpar blow-dryer and be just fine - if a little frizzy. But the second you try one of these 16 tools approved by hairstylists and Allure editors, you'll realize just how much you've been missing. Trust us: Quality makes all the difference when it comes to speed, ...

#### Hair Dryers - Walmart.com

https://www.walmart.com/browse/.../hair-dryers/1005862\_1007219\_651059\_576715... -Products 1 - 40 of 1198 - Shop for Hair Dryers in Hair Styling Tools. Buy products such as Revlon 1875W Infrared Hair Drver for Faster Drving & Maximum Shine at Walmart and save.

|      |      | Ŷ        | Q     |
|------|------|----------|-------|
| News | More | Settings | Tools |

# "Hair Dryer"

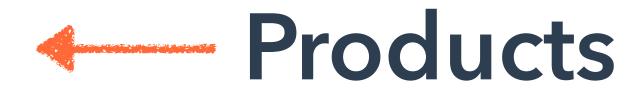

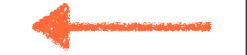

## Products

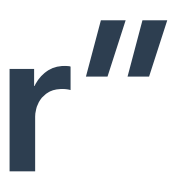

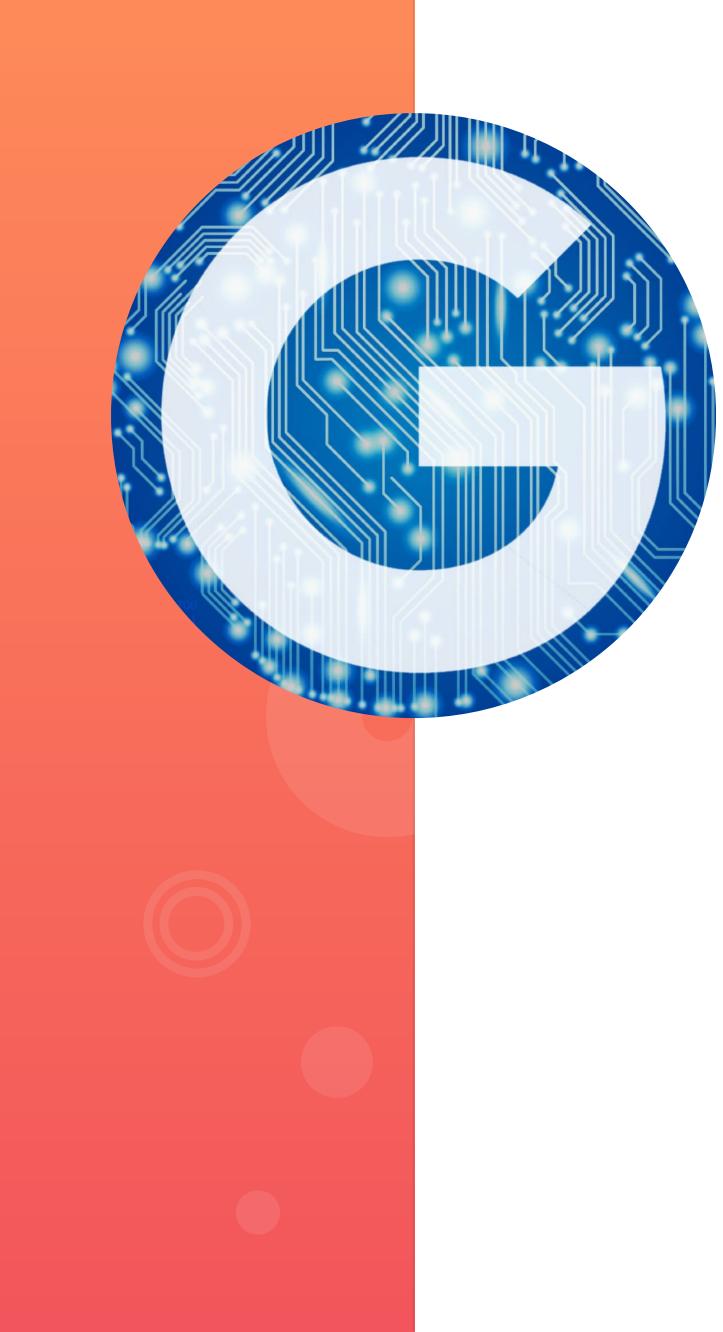

- Google incorporates machine learning into search, to understand the full text and intent of your query.
- RankBrain instantaneously becomes the 3rd most important ranking signal, amongst hundreds.

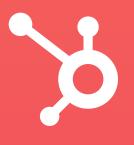

# Google Rankbrain

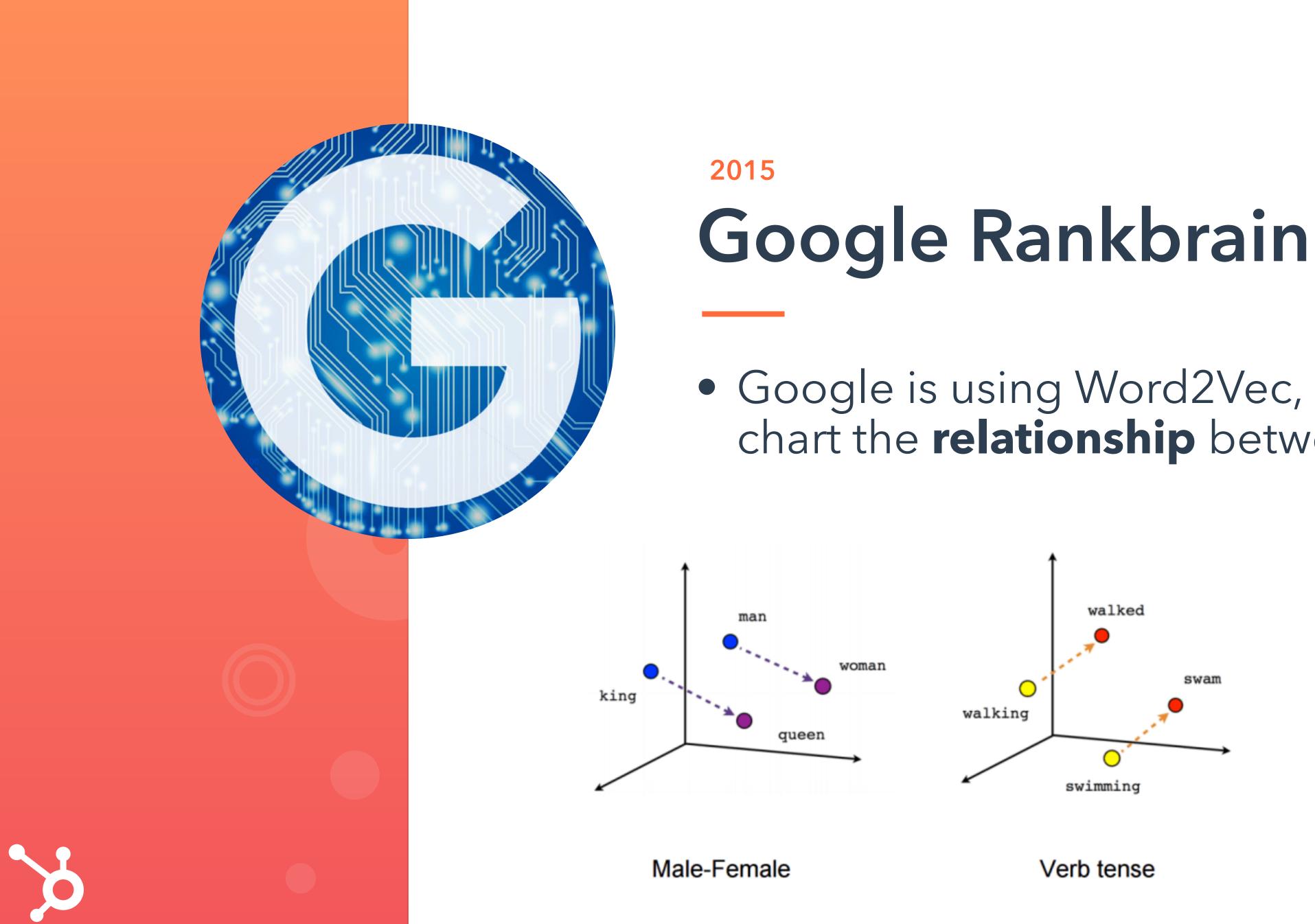

## Google is using Word2Vec, and LSI to chart the **relationship** between words

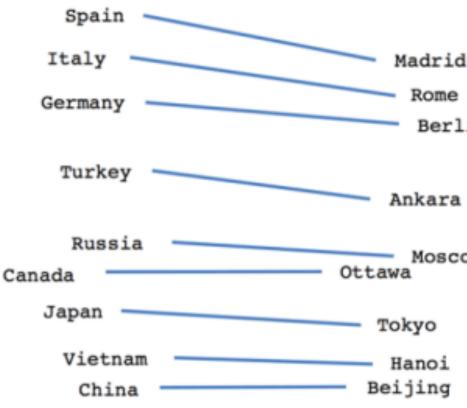

Country-Capital

ome Berlin Ankara

Moscow

Hanoi

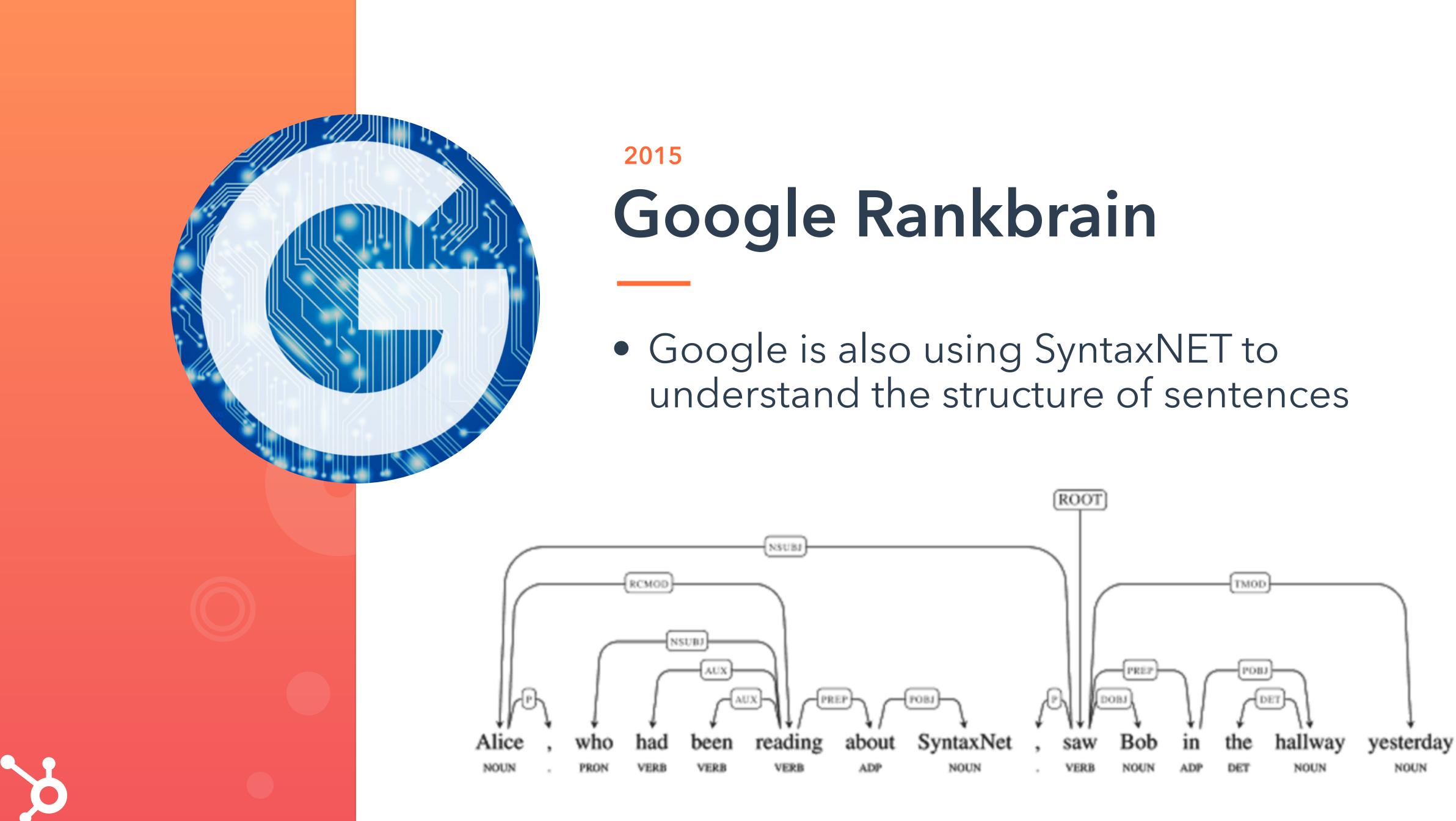

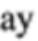

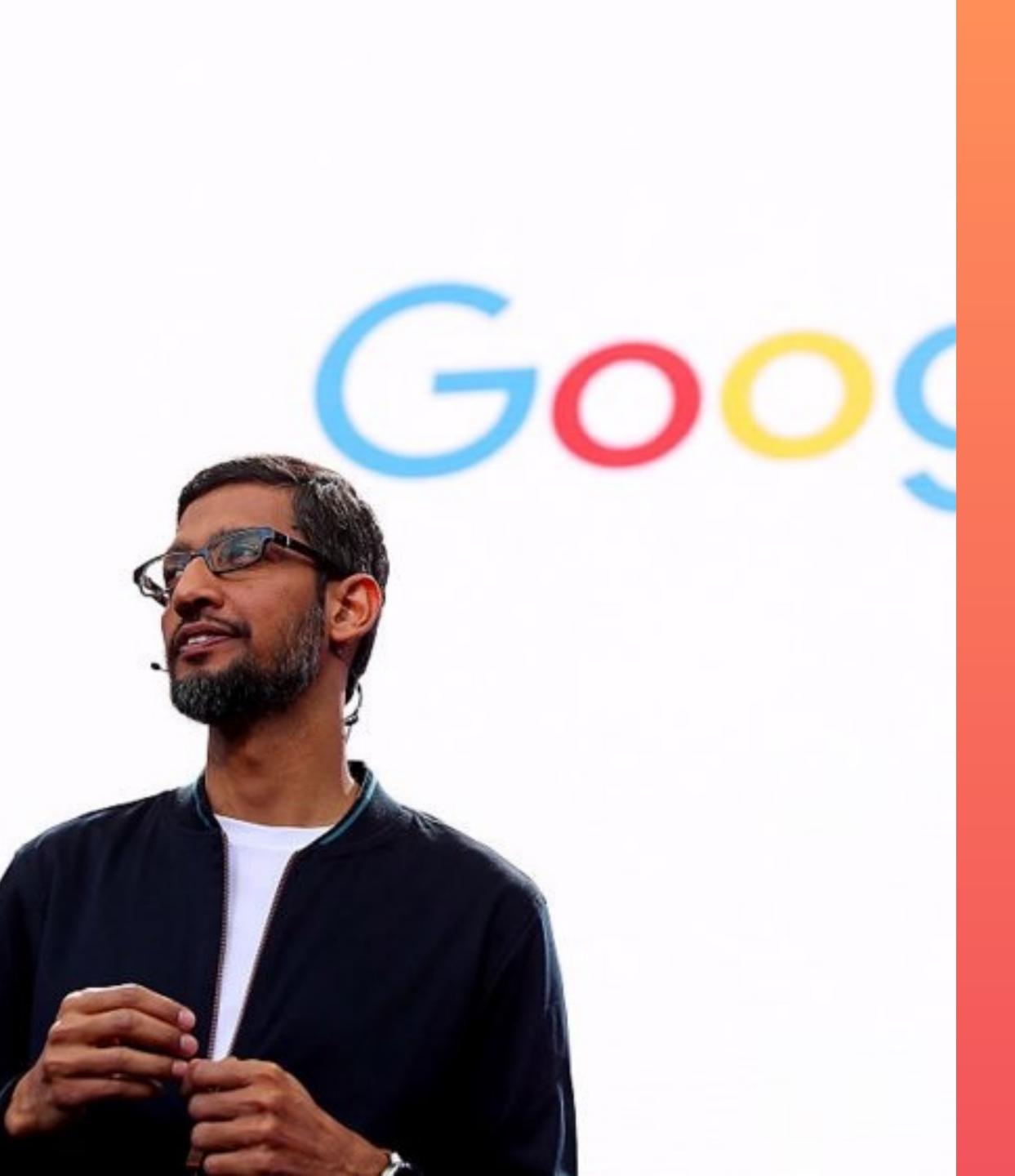

"The last 10 years have been about building a world that is mobile-first, the next 10 years, we will shift to a world that is Al first."

Sundar Pichai CEO, Google

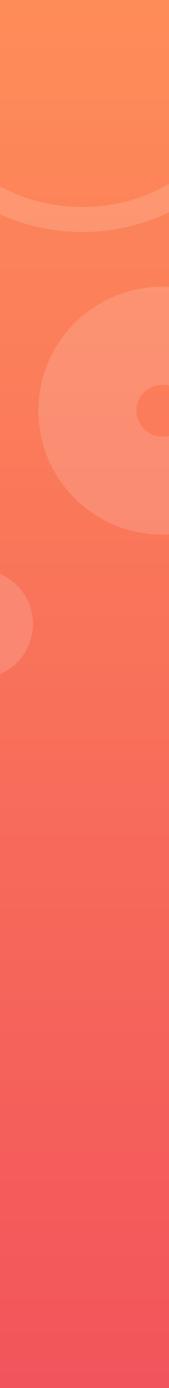

## Demis Hassibis CEO, Deep Mind

O: What products at Google is your team looking to improve? A: "... We're looking at various aspects of **search**"

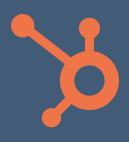

Yet, with all these changes in search, we still approach content in the same way.

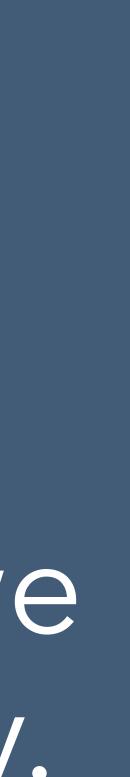

### Keywords Intervial I Tour

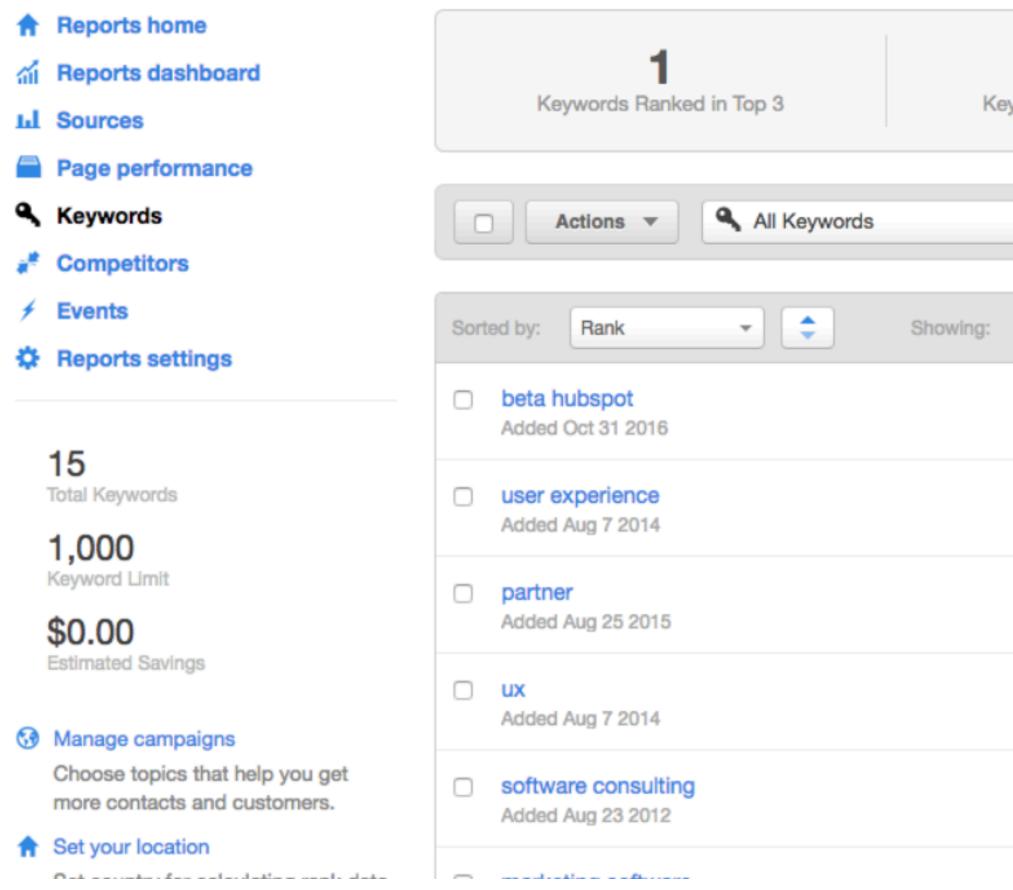

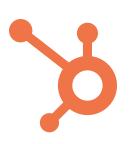

Add keywords

| ey | words Ranked in Top 1 | 0 Conta         | 4<br>acts from Organic Last 3 | 30 Days | 546<br>Organic Traffic Last 30 Days |               |
|----|-----------------------|-----------------|-------------------------------|---------|-------------------------------------|---------------|
|    | ▼ S From              | m all campaigns | T Q Sea                       | arch    |                                     |               |
|    | Monthly Searches -    | Rank -          | Difficulty -                  | CPC -   | Campaigns -                         |               |
|    | Low                   | 1               | 36                            | Low     | 0                                   | ¢. ∼          |
|    | 5,400                 | 100+            | 84                            | \$14.99 | 0                                   | <b>¦</b> ‡ ⊽  |
|    | 18,100                | 100+            | 91                            | \$8.98  | 0                                   | ∯. <i>~</i>   |
|    | 14,800                | 100+            | 92                            | \$6.70  | 1                                   | <b>☆</b> ⊤    |
|    | 390                   | 100+            | 54                            | \$20.36 | 0                                   | <b>¦</b> :- √ |
|    |                       |                 |                               |         |                                     |               |

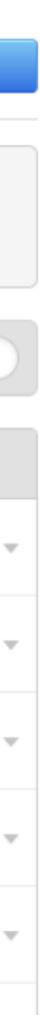

## While Some Things Change, Other's Stay The Same

The Definition of an Inbound Marketing Campaign [In Under 100 Words] https://blog.hubspot.com/marketing/inbound-marketing-campaign-under-100-words-sr -Jan 11, 2014 - Inbound marketing campaigns are concentrated efforts that align all of your marketing channels around a single message and goal. It starts with a marketing offer - something valuable and relevant for your audience that you promote through your marketing channels. ... And that's how you run an inbound marketing campaign!

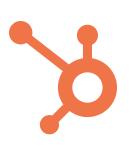

Keyword in title, URL, and meta description

**Assumes:** 

- Desktop browser
- Fast internet connection
- One type of searcher
- All at the same time of day

## Meta description that answers the exact keyword search someone typed in

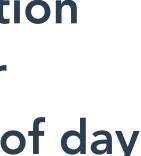

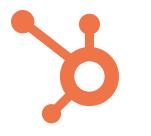

It's time we all got on the same page and grow better.

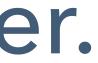

# O Content Strategy

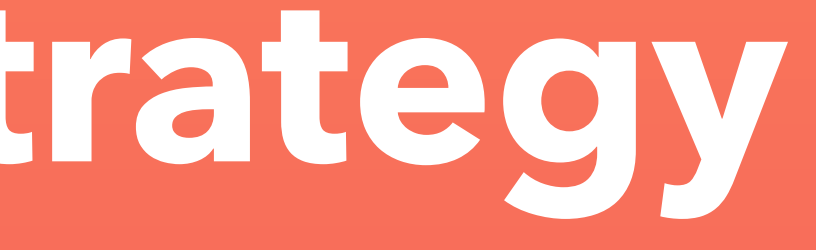

## The Key Is To Start Thinking Of Topics, Not Keywords

# The Key is to start thinking in terms of **TOPICS** you want to own, not just **KEYWORDS**

This allows you to own a "Sphere of influence" on the internet.

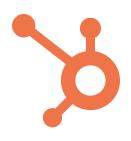

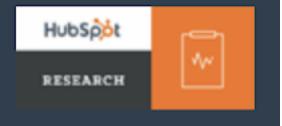

## The Structure For Successful Content In 2018 (And Beyond)

## **Topic Clusters**

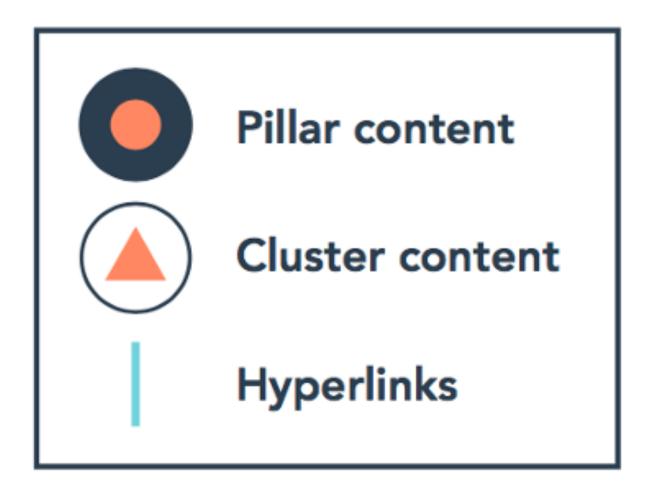

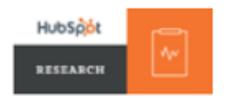

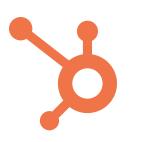

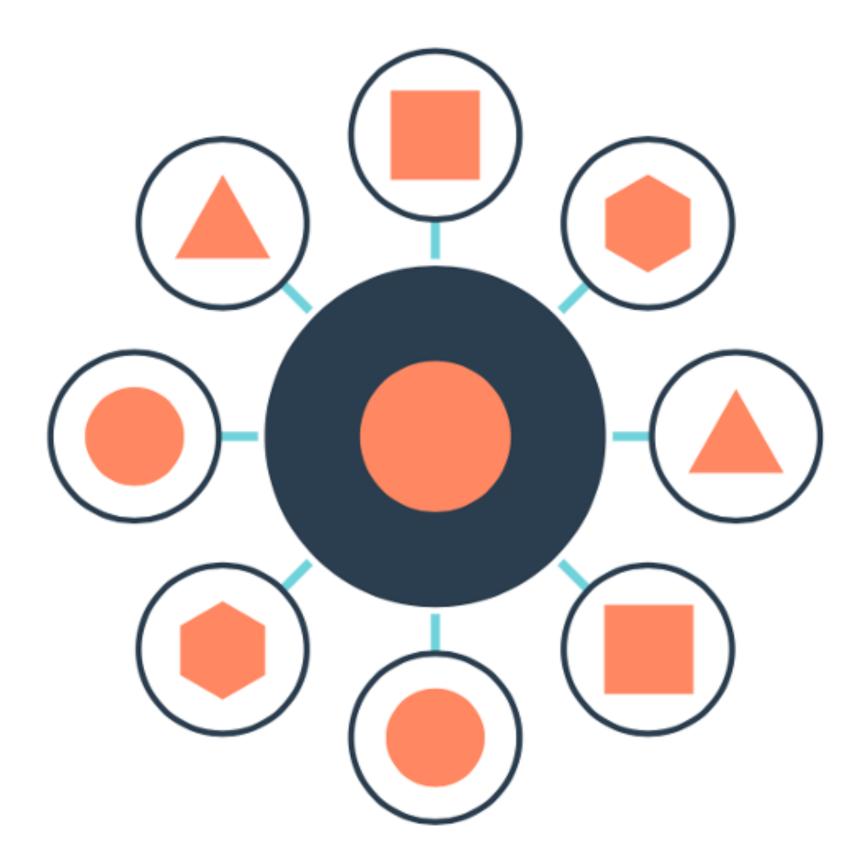

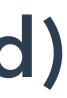

## Let's Break This Down...

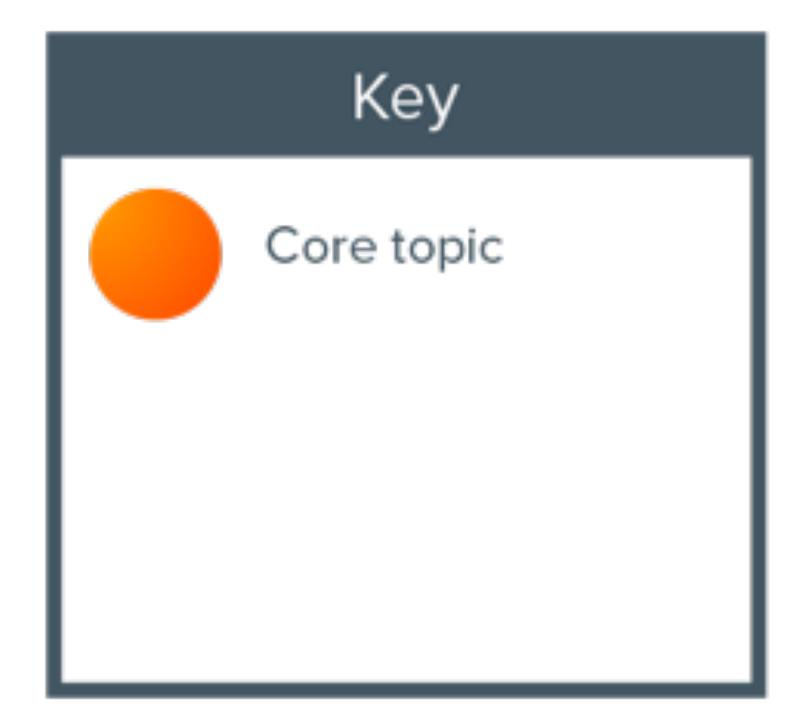

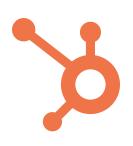

## Workout Routines

## Let's Break This Down...

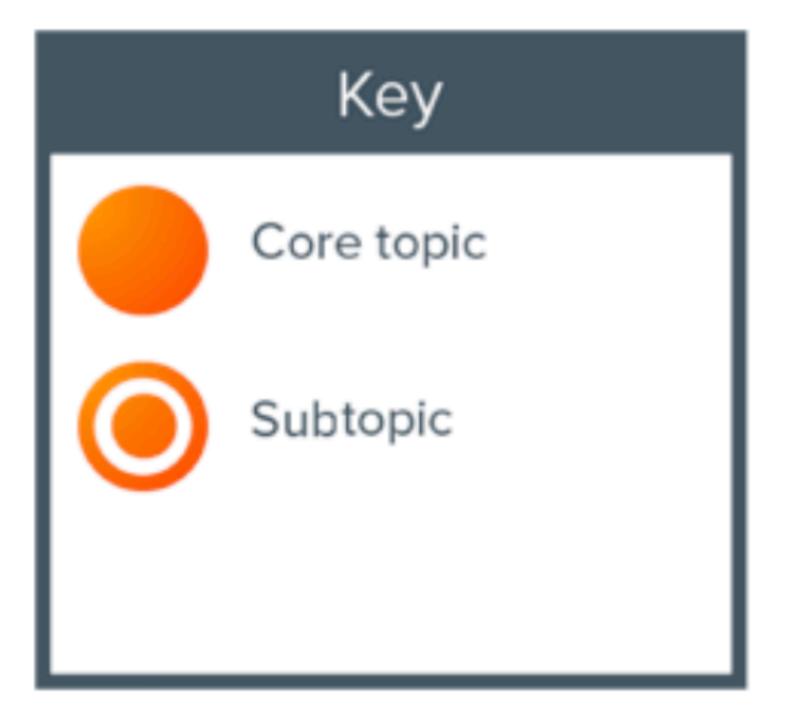

## Weight Loss Machines

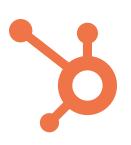

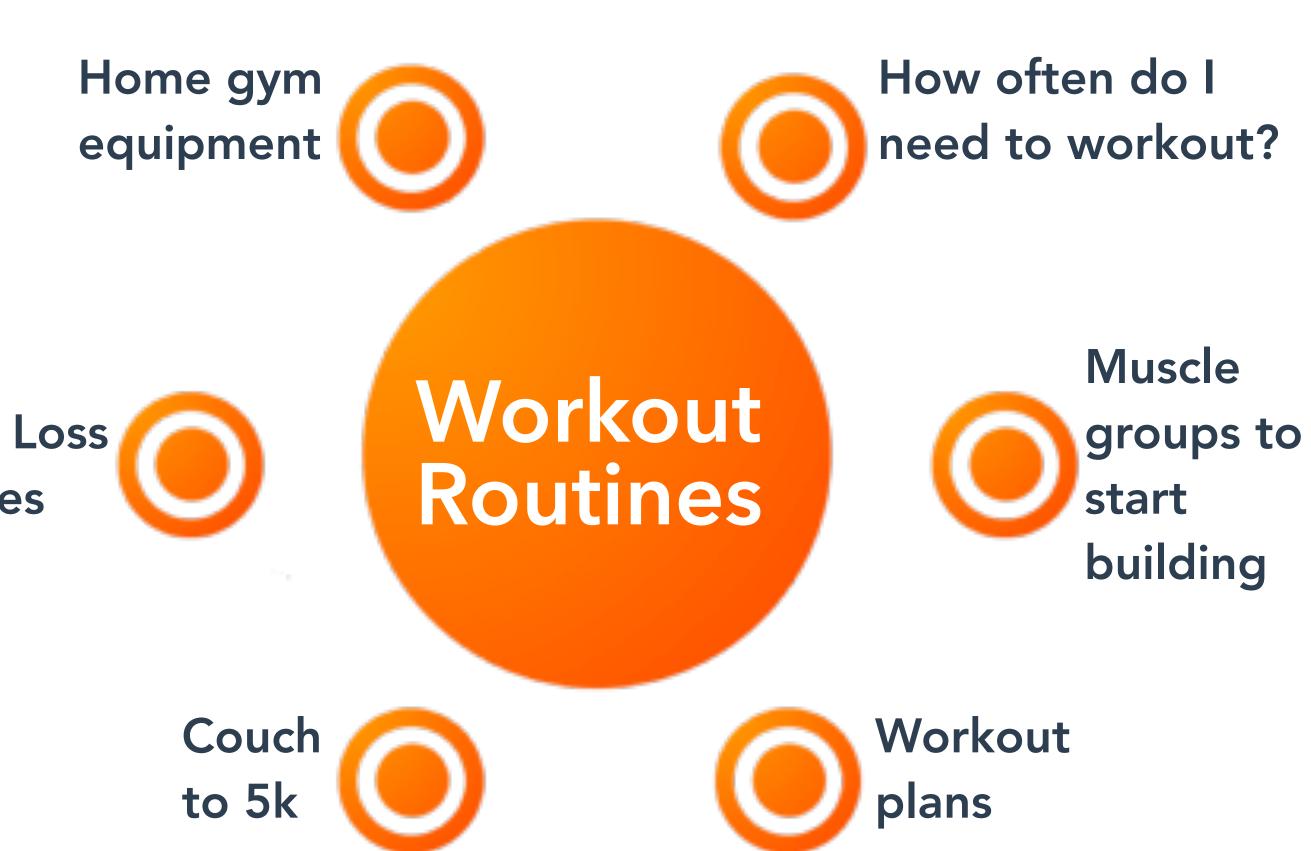

## Let's Break This Down...

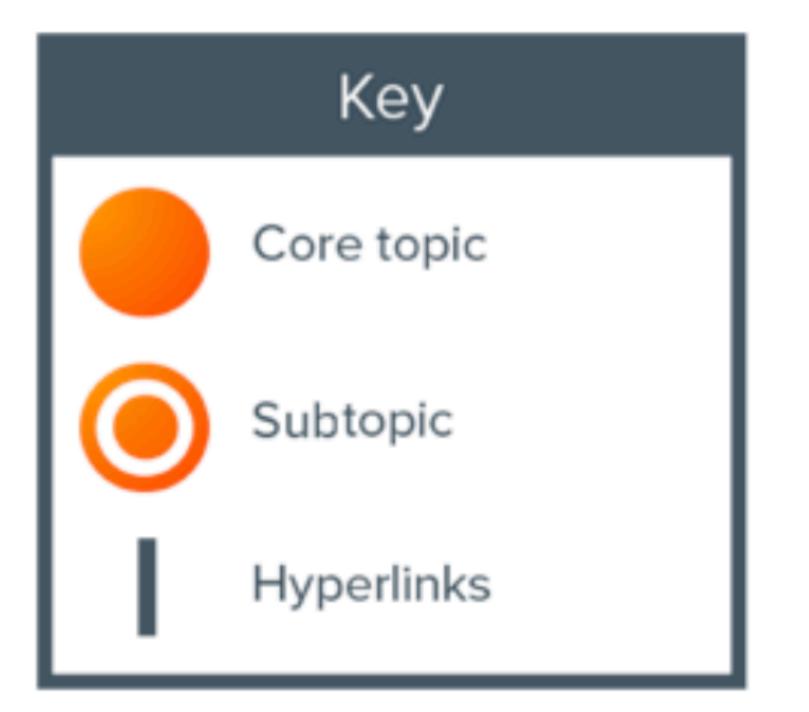

## Weight Loss Machines

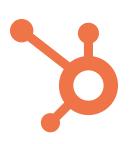

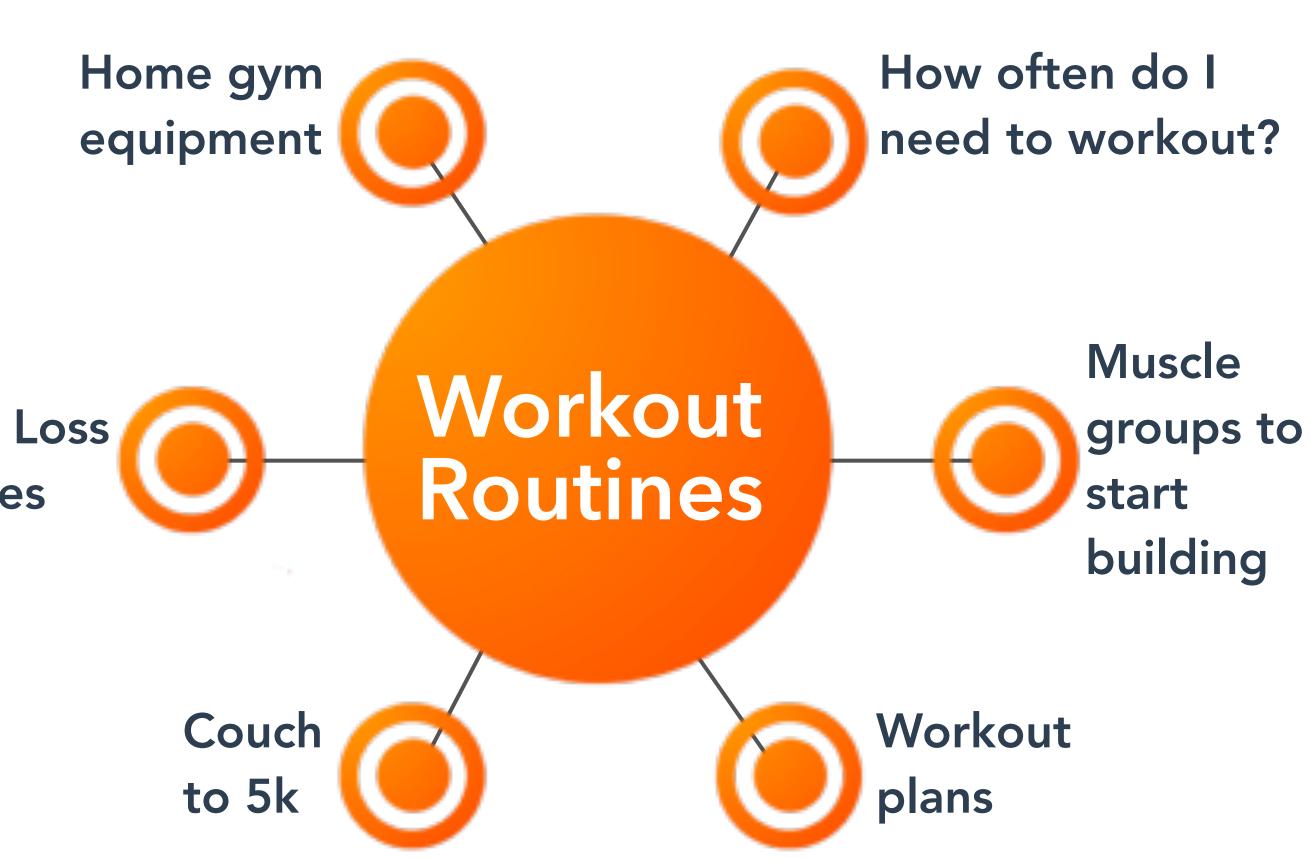

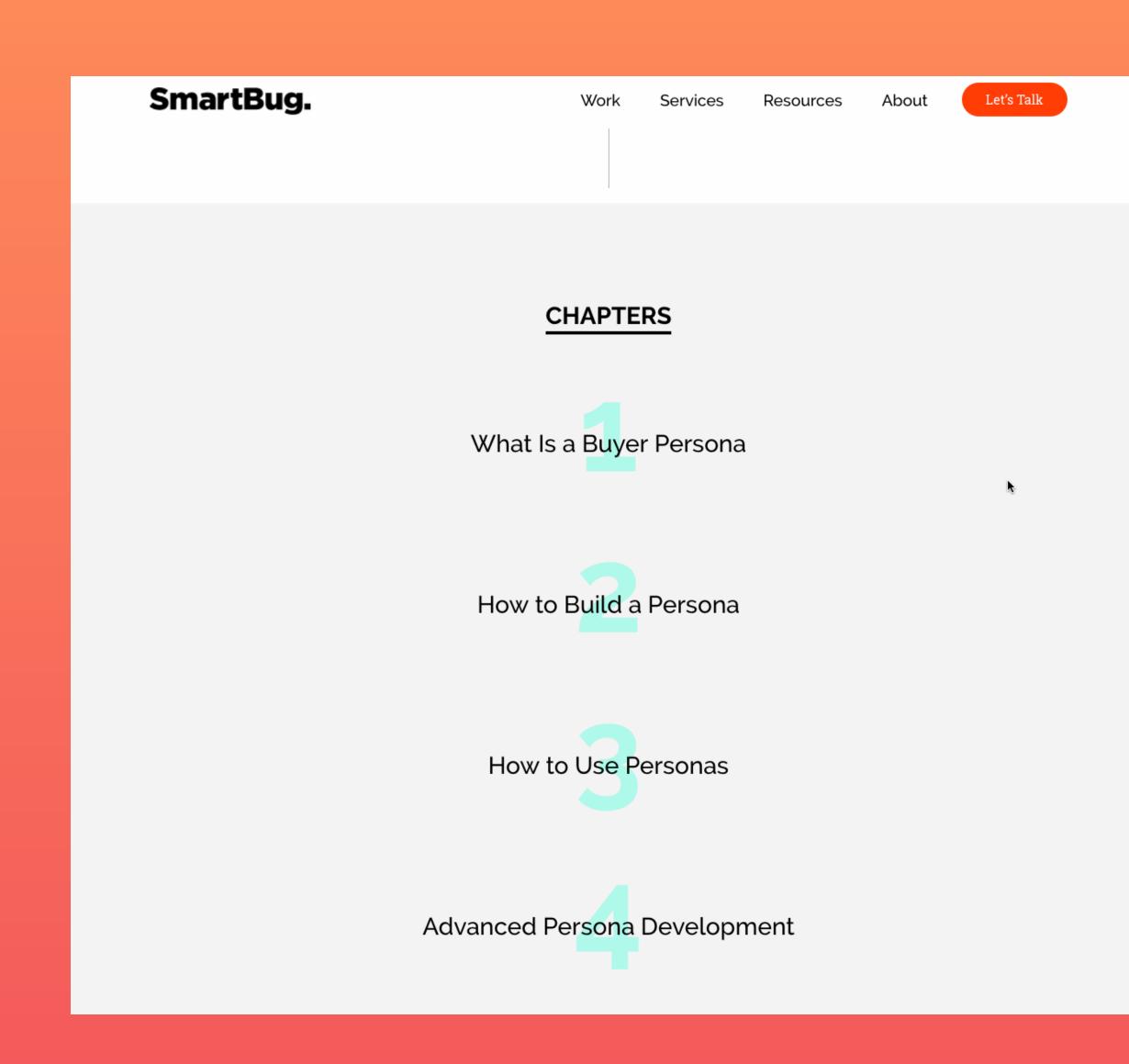

## **Pillar Content** Long form page that covers the depth, and breadth of a topic.

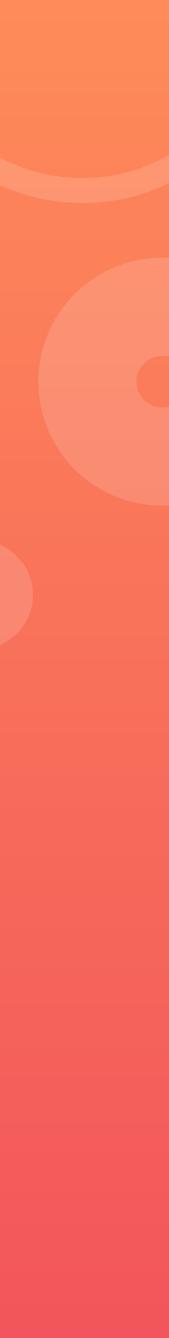

## Subtopic Content

- Helpful Content: How-to's, guides, usergenerated content, reviews, FAQs
- - Shareable Content: Expert roundups, personal opinion pieces, X vs. Y debates, news
  - Linkable Content: Visualizations (infographics, maps, charts), videos, web tools
  - Branded Content: Case Studies, terminology pages, unique POV's

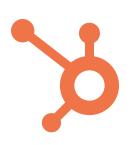

# Pillar Page Breakdown

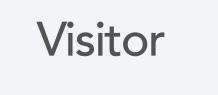

Lead

Customer

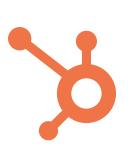

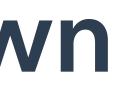

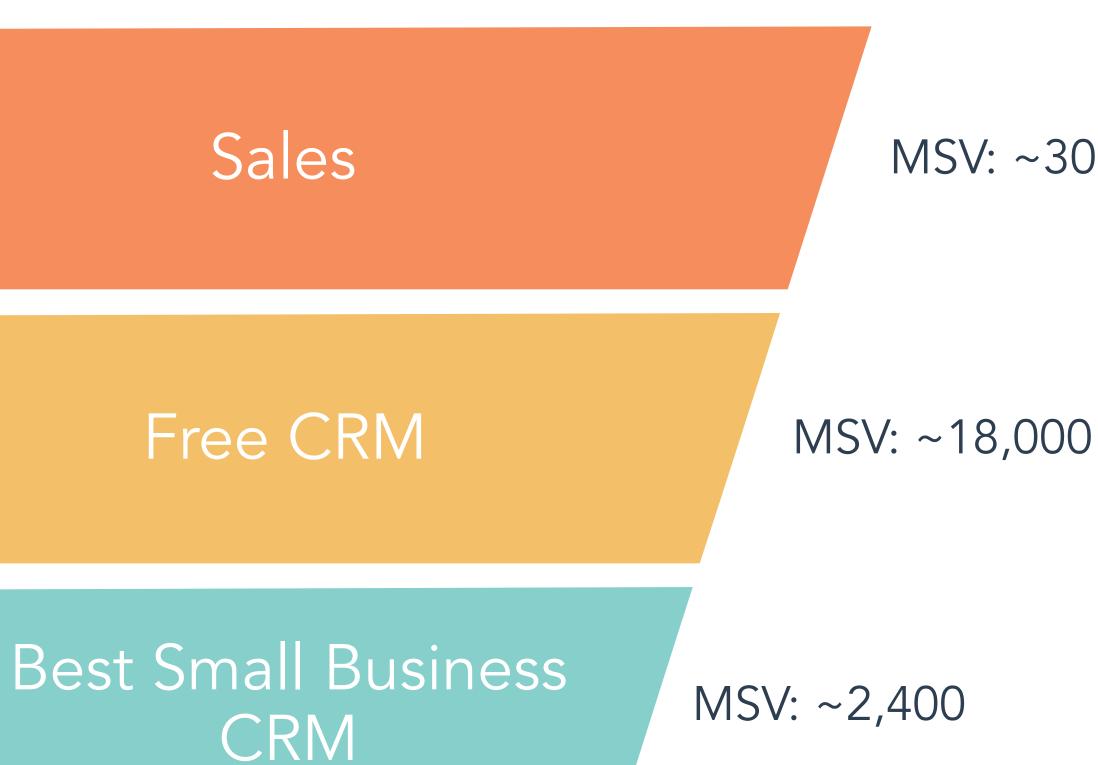

MSV: ~301,000

# The average #1 page will also rank for **1,000 other relevant** keywords.

https://ahrefs.com/blog/also-rank-for-study

# A Real Example ...

Visitors can easily navigate the page's content.

The page offers a relevant packaged download, allowing visitors

to take the content with them.

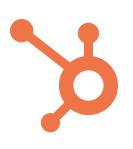

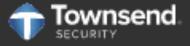

PRODUCTS

SOLUTIONS

SUPPORT

## THE DEFINITIVE GUIDE TO ENCRYPTION KEY MANAGEMENT FUNDAMENTALS

DEVELOPERS

PARTNERS

RESOURCES

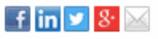

## WHAT IS ENCRYPTION KEY MANAGEMENT?

Encryption key management is administering the full lifecycle of cryptographic keys and protecting them from loss or misuse. The lifecycle includes: generating, using, storing, archiving, and deleting of keys. Protection of the encryption keys includes limiting access to the keys physically, logically, and through user/role access.

## SHORTCUTS

#### Introduction

Types of Encryption Keys and How They Work How Encryption Key Systems Work The Full Life-Cycle of Keys Segregated Roles in Key Management The Domains to Secure Encryption Keys Communication Protocols Platforms for Housing the Encryption Key Manager Encryption Key Management in Meeting Compliance Click here to view this eBook offline

Security eBook Definitive Guide to Encryption Key Management

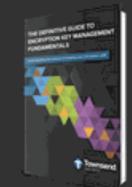

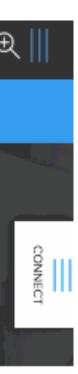

# A Real Example ...

| Google | encryption key management                                |                                                                                                    |                                                                                                 |                                                                                                    |  |
|--------|----------------------------------------------------------|----------------------------------------------------------------------------------------------------|-------------------------------------------------------------------------------------------------|----------------------------------------------------------------------------------------------------|--|
|        | All                                                      | News                                                                                                  | Images                                                                                          | Videos                                                                                                    |  |
|        | About                                                    | 1,510,000                                                                                             | results (0.64                                                                                   | seconds)                                                                                                    |  |
|        | crypt<br>deali<br>crypt<br>keys<br>serve<br>Key          | tographic<br>ing with th<br>to-shredd<br>. It includ<br>ers, user p<br>manage                         | keys in a o<br>he generat<br>ing (destru<br>es cryptog<br>procedures<br>ment - W                | manageme<br>cryptosyster<br>ion, exchang<br>iction) and i<br>raphic proto<br>a, and other<br>ikipedia<br>d/Key_manag   |  |
|        |                                                          |                                                                                                    |                                                                                                 |                                                                                                    |  |
|        | Peo                                                      | ple also                                                                                              | o ask                                                                                           |                                                                                                    |  |
|        | Wha                                                      | it is an e                                                                                            | ncryption                                                                                       | key and w                                                                                                    |  |
|        | Wha                                                      | nt is a ke                                                                                            | y manage                                                                                        | ement pers                                                                                                    |  |
|        | How                                                      | do pub                                                                                                | lic and pr                                                                                      | ivate keys                                                                                                    |  |
|        | https<br>Encry<br>them<br>How B<br>Wha<br>searc<br>Encry | ://info.town<br>ption key m<br>from loss o<br>Encryption H<br>at is encr<br>chdataback<br>ption key m | nsendsecuri<br>nanagement i<br>r misuse. The<br>Key · Segre<br><b>yption ke</b><br>sup.techtarg | o Encryptic<br>ity.com/defini<br>is administerin<br>e lifecycle inclu-<br>gated Roles in<br>y manager<br>et.com > Secu |  |
|        | and o                                                    | rganizing e                                                                                           | ncryption key                                                                                   | /S.                                                                                                    |  |

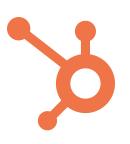

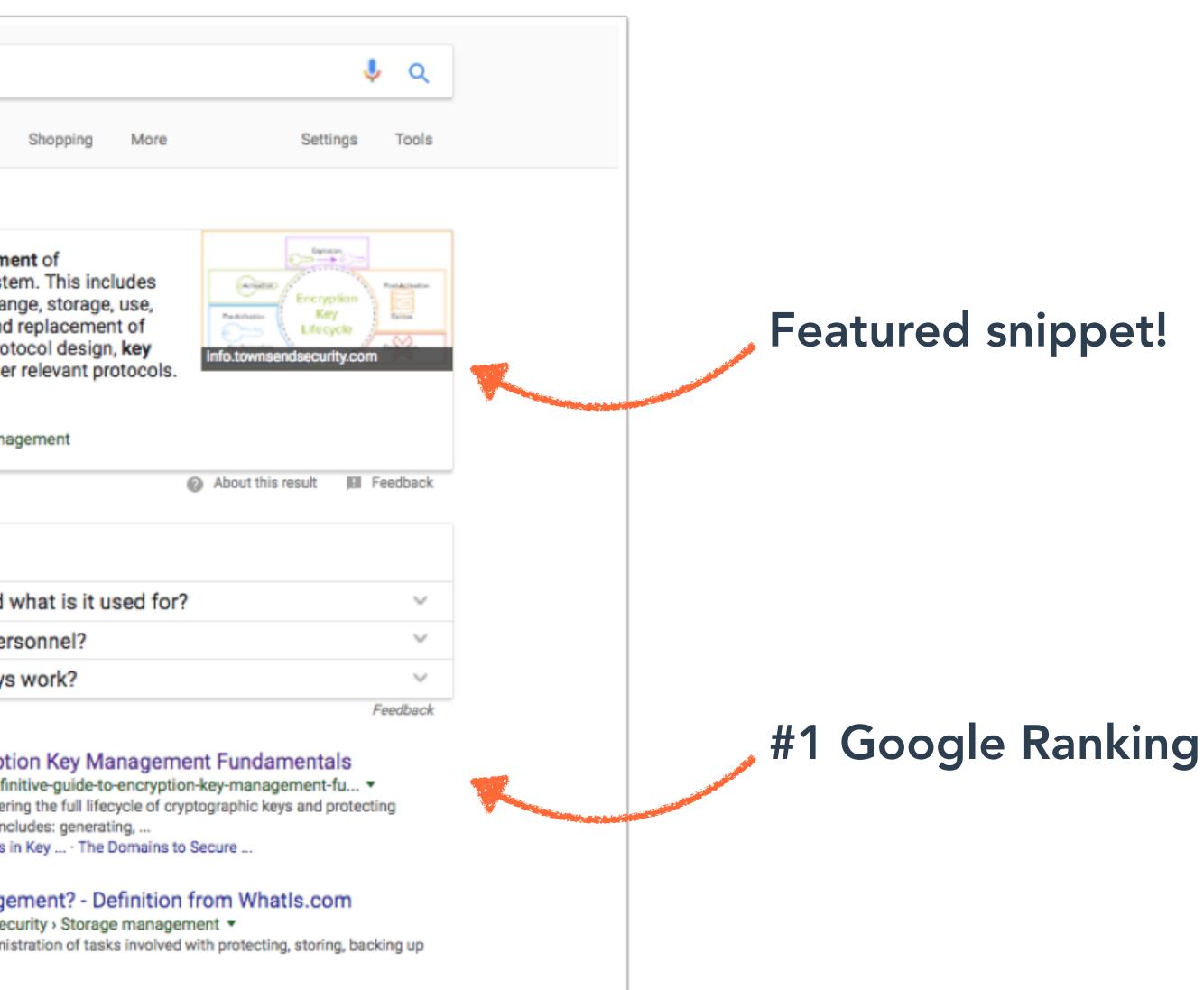

# **Townsend Security Success**

## Non paid, organic traffic coming from search increased 55% in less than three months.

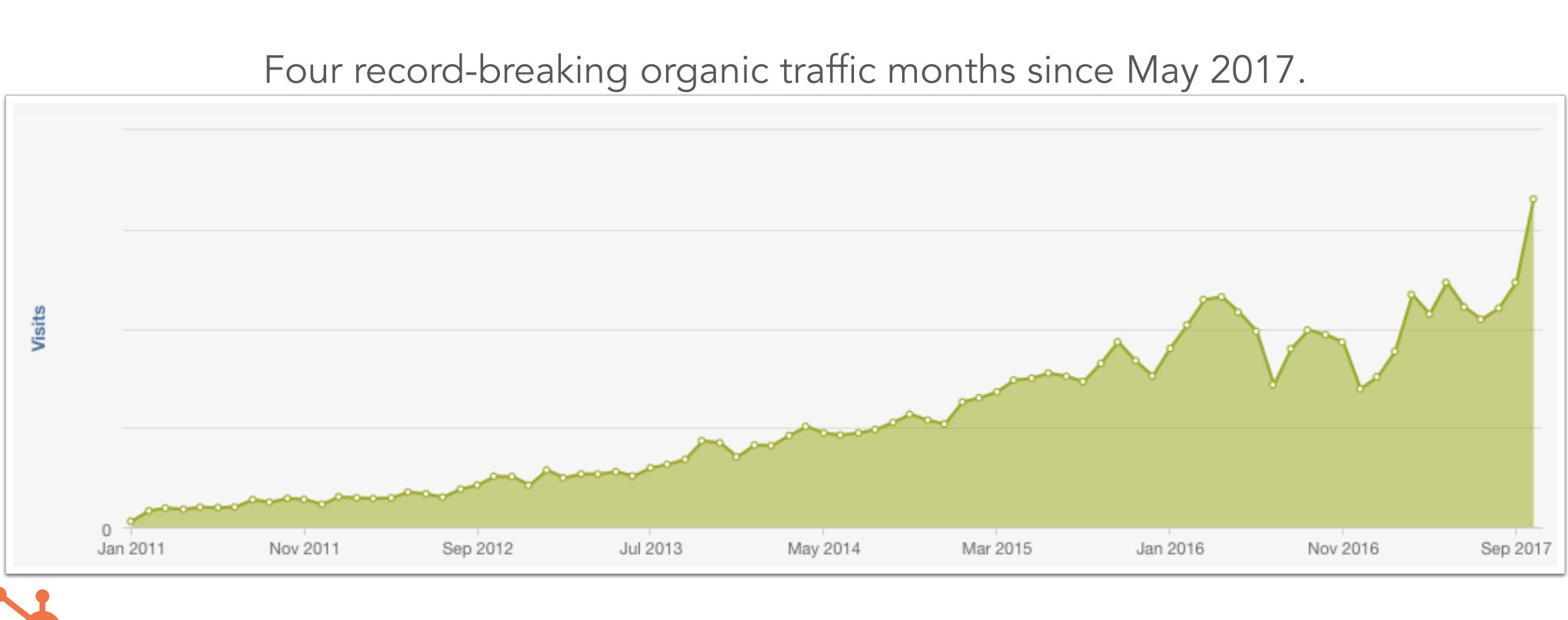

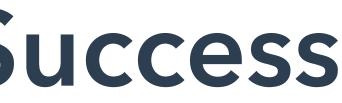

# This is why we built HubSpot Content Strategy

## Content Strategy

## Core & Sub Topic Suggestions

Located under the Content drop-down in HubSpot, Content Strategy can help you drive more traffic with less content. **〈** All content clusters

### **Define this cluster**

#### Add a core topic to define this cluster.

Core topics should be highly relevant to your business and customers.

| SUGGESTED CORE TOPICS         |     |        |
|-------------------------------|-----|--------|
| crm free trial                | Add | Hide - |
| organizing emails             |     |        |
| lead nurturing case studies   |     |        |
| giving a presentation at work |     |        |
| linux crm                     |     |        |

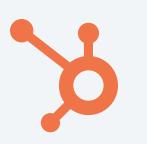

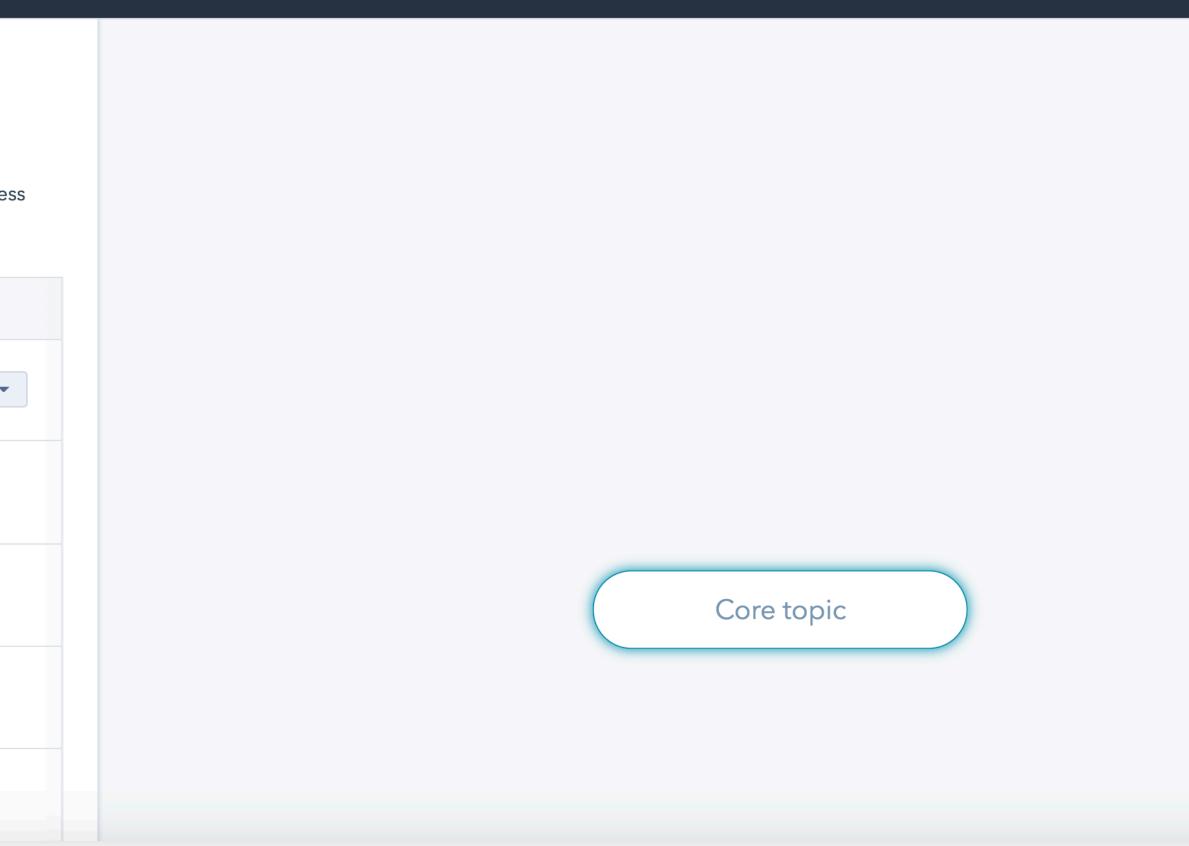

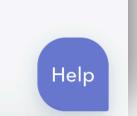

## Content Strategy

## **Optimization advice**

Get optimization advice to create great content and presence in organic search.

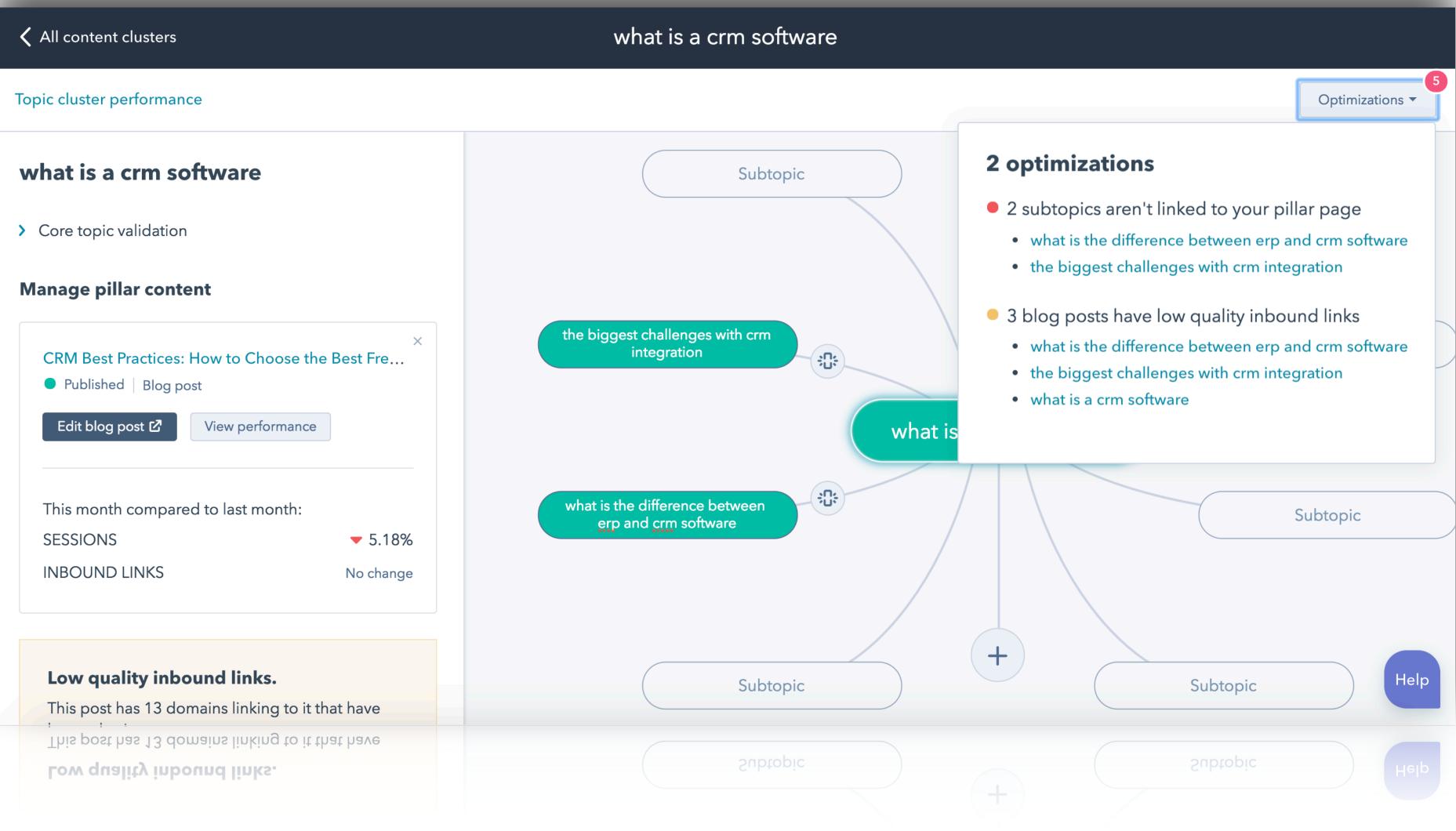

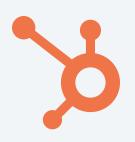

# Content Strategy

## See real ROI of your content

See the full results from your content across the entire funnel.

## Sessions -Sessions 40k 30k suoiss 20k Se 10k 0k 12/31/2017 1/7/2018 1/14/2018 TOPIC CLUSTER **Market Analysis Big Data**

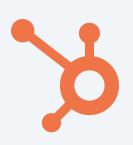

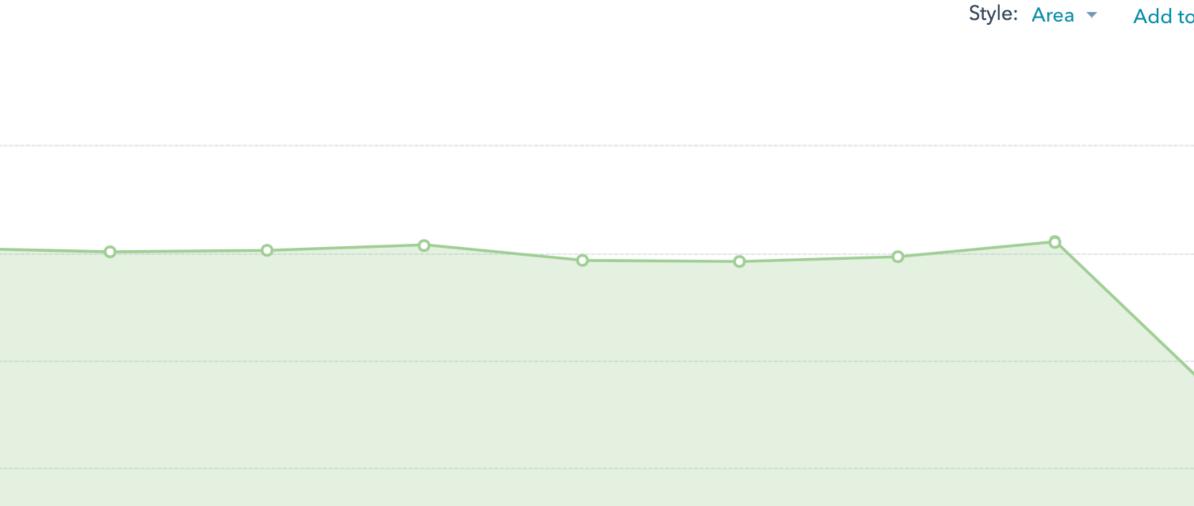

| I         |           |              |           |           |           |          |       |
|-----------|-----------|--------------|-----------|-----------|-----------|----------|-------|
| 1/21/2018 | 1/28/2018 | 2/4/2018     | 2/11/2018 | 2/18/2018 | 2/25/2018 | 3/4/2018 | 3/11/ |
|           |           | Session date |           |           |           |          |       |

🕰 Export 👘 🖬 Edit columns

| SESSIONS 🗘 | CONTACT C 🌲 | NEW CONTA 🌲 | CUSTOMER 🌻 | CUSTOME 🗘 | BOUNCE RA 🌲 | AVG |
|------------|-------------|-------------|------------|-----------|-------------|-----|
| 37,384     | 2.26%       | 845         | 0.59%      | 5         | 57.17%      |     |
| 32,149     | 3.25%       | 1,046       | 0.48%      | 5         | 59.2%       |     |

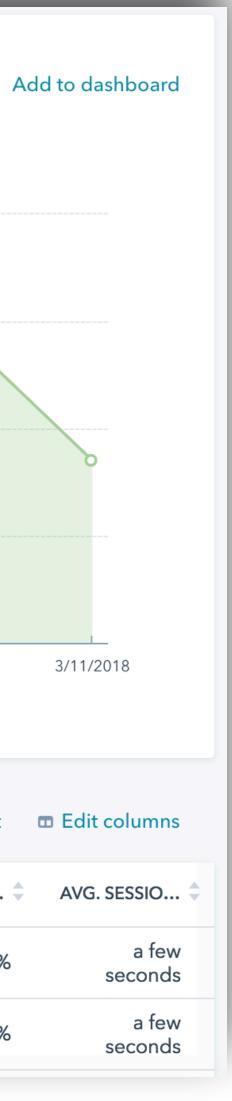

# Identify topics from existing content

# Audit Existing Content

Look at the queries being used to find your site/content, and determine gaps.

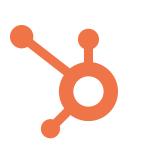

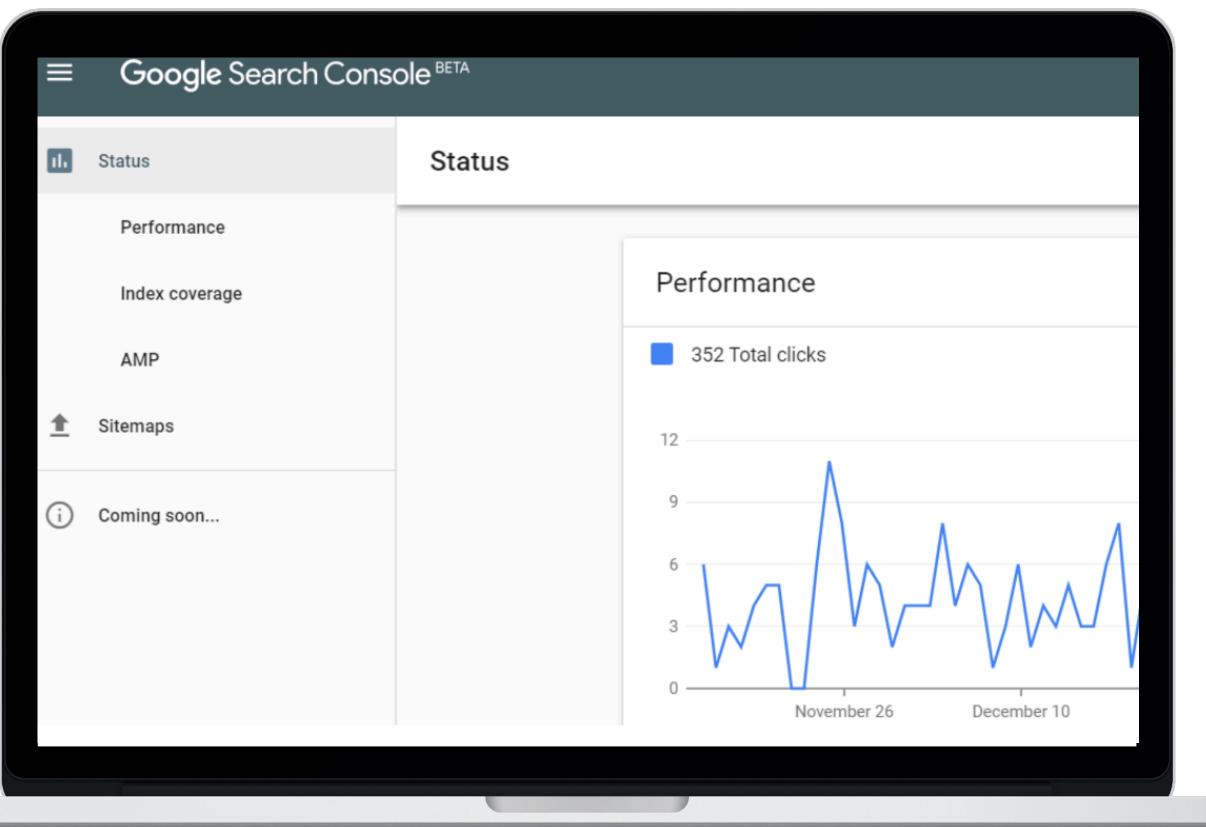

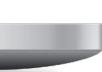

# Identify Queries

## Status > Performance

Sort by Impressions, and look at which search queries you are showing up for but ultimately not generating clicks from.

| Queries                       |  |
|-------------------------------|--|
| amx trucking                  |  |
| alabama motor express         |  |
| amx                           |  |
| trucking companies in alabama |  |
| amx logistics                 |  |

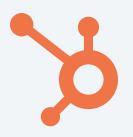

| <u> </u>     |        |
|--------------|--------|
| ↓ Impression | Clicks |
| 1,05         | 478    |
| 97           | 470    |
| 90           | 17     |
| 56           | 10     |
| 48           | 165    |
|              |        |

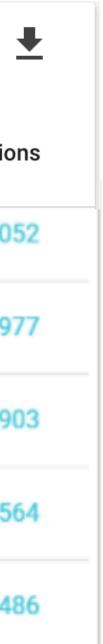

# Identify Gaps

## Status > Performance

Filter out branded terms, see which queries have a lot of impressions, but few clicks.

| 0.1.0 | ries |  |  |
|-------|------|--|--|
| Que   | nes  |  |  |

alabama motor express

trucking companies in alabama

trucking logistics

alabama trucking companies

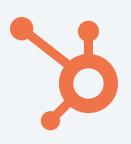

| ↓ Impres | Clicks |
|----------|--------|
|          | 470    |
|          | 10     |
|          | 1      |
|          | 4      |
|          |        |

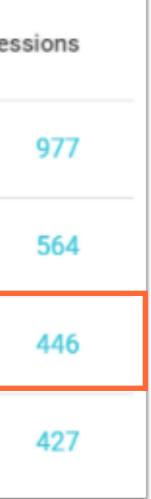

# Mapping Existing Content **Into Topics**

01

## **Identify Strong** Pages

Using Google Search Console, HubSpot, or any analytics solution, identify intent pages with traffic.

 $n_2$ 

Get a full-list of your content, and start to categorize it into topics to see

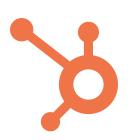

#### **Identify Same-Topic Content**

# 03

#### **Create a Pillar** Page

This step is selfexplanatory, but create/edit your long-form pillar page on the topic.

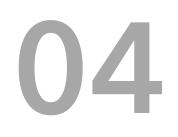

## **Update internal** links

Now you should update internal links to point to the core pillar page.

# Resource

| Ħ          | MANAGEMENT Clustering Spreadsheet ☆ 🕰<br>File Edit View Insert Format Data Tools Add-ons Help |                  |
|------------|-----------------------------------------------------------------------------------------------|------------------|
|            | View only                                                                                     |                  |
| <i>f</i> x |                                                                                               |                  |
|            | Α                                                                                             | В                |
| 1          | PILLAR PAGE: TBD                                                                              | https://blog.hub |
| 2          | URL                                                                                           | Cluster/Featur   |
| 3          | UKL                                                                                           | Ciustei/reatui   |
| 10         | https://blog.hubspot.com/sales/how-to-find-the-right-level-of-competition-for-your-sa         | Sales managem    |
| 11         | https://blog.hubspot.com/sales/inexpensive-sales-incentives                                   | Sales managem    |
| 12         | https://blog.hubspot.com/sales/poorly-designed-sales-contest                                  | Sales managem    |
| 13         | https://blog.hubspot.com/sales/run-effective-sales-contest                                    | Sales managem    |
| 14         | https://blog.hubspot.com/sales/sales-contest-changed-sales-forecasting                        | Sales managem    |
| 15         | https://blog.hubspot.com/sales/sales-contest-ideas-motivate-sales                             | Sales managem    |
| 16         | https://blog.hubspot.com/sales/sales-favorite-destination-travel-incentives                   | Sales managem    |
| 17         | https://blog.hubspot.com/sales/sales-managers-gamification                                    | Sales managem    |
| 18         | https://blog.hubspot.com/sales/the-psychology-of-sales-gamification                           | Sales managem    |
| 19         | https://blog.hubspot.com/sales/the-strangest-employee-rewards                                 | Sales managem    |
| 20         | https://blog.hubspot.com/sales/why-your-sales-contests-suck-how-to-fix                        | Sales managem    |
|            |                                                                                               |                  |

https://goo.gl/iuuhxz

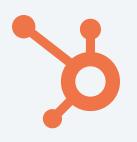

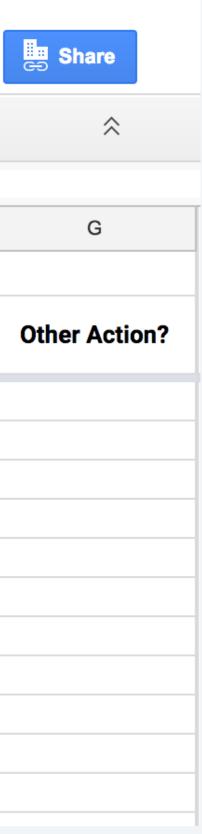

|              | С                          | D       | Е            | F          |       |
|--------------|----------------------------|---------|--------------|------------|-------|
| ubspot.com/s | We should update this      |         |              |            |       |
| ure > Topic  | Subcluster (if applicable) | Keyword | Pillar link? | Re-linked? | Other |
| ment > Sales |                            |         |              |            |       |
| ment > Sales |                            |         |              |            |       |
| ment > Sales |                            |         |              |            |       |
| ment > Sales |                            |         |              |            |       |
| ment > Sales |                            |         |              |            |       |
| ment > Sales |                            |         |              |            |       |
| ment > Sales |                            |         |              |            |       |
| ment > Sales |                            |         |              |            |       |
| ment > Sales |                            |         |              |            |       |
| ment > Sales |                            |         |              |            |       |
| ment > Sales |                            |         |              |            |       |
|              |                            |         |              |            |       |

# O Capturing Featured Snippets

Marketing automation. marketing actions. Man such as emails, social m marketing automation m

What is Marketing Au' https://www.hubspot.com/

# What Is A Featured Snippet?

- A featured snippet is Google's attempt to answer the search query directly on the page, without having to click to another page.
- There are 3 types of snippets:
  - Paragraph
    - List
  - Table

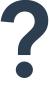

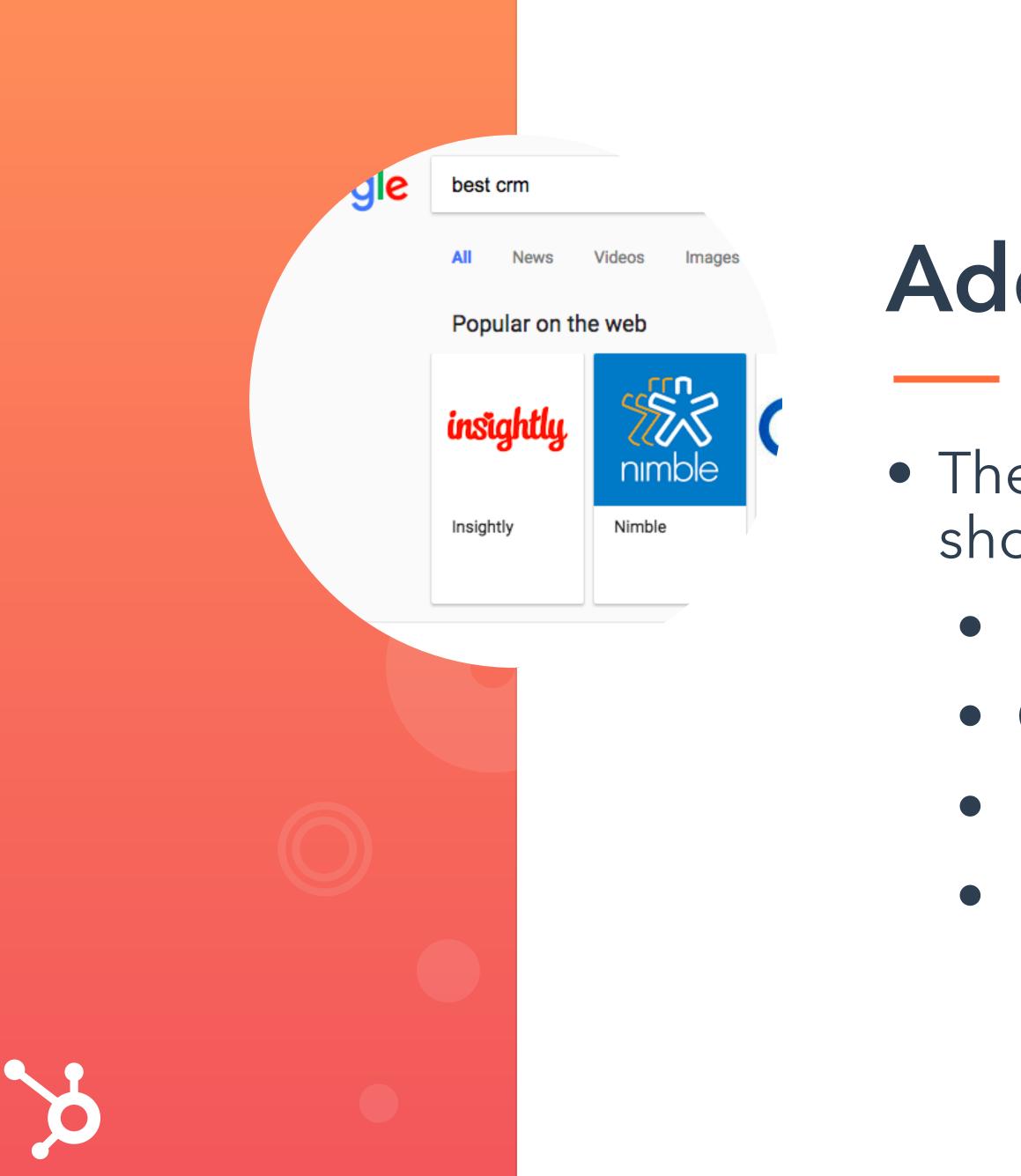

# **Additional Search Features**

- There are also other search features we should be aware of, such as:
  - People Also Ask
  - Carousel
  - News Stories
  - Knowledge Card

# An Example

"CRM Software"

This search has 74,000 monthly searches, and look at all the space dominated by these new search features!

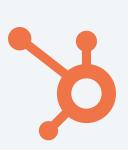

| News Videos Shopping Images More Settings Tools | crm | crm software |        |          |        |      | ļ        | , Q   |
|-------------------------------------------------|-----|--------------|--------|----------|--------|------|----------|-------|
|                                                 | All | News         | Videos | Shopping | Images | More | Settings | Tools |

About 5,620,000 results (0.68 seconds)

A Vela

#### Zoho Online CRM Software - Customizable & User-friendly - zoho.com Ad www.zoho.com/CRM -

Feature Rich and Suitable for All Business Sizes and Types. Get Started Now! Save Over 60% · More Than 15M Users · Easy To Use · Integrated emails in CRM · Easily Customizable Types: Google AdWord Integration, Document Library, Custom Dashboards Reports, Campaigns Integra...

Free Edition Standard Edition from \$0.00 Free for 10 Users

from \$12.00/mo SMB Sales tracking tool

Professional Edition from \$20.00/mo A complete CRM solution

#### Software CRM - Salesforce.com Official Site

[Ad] www.salesforce.com/CRM/Software \* Grow Faster with the #1 CRM App. Learn About Salesforce Software! Services: Sell, Service, Market, Connect Ratings: Features 9/10 - Ease of use 8.5/10 - Ease of set-up 8/10 - Prices 7.5/10

#### Pipedrive™ CRM Software - Super Easy to Get Started - pipedrive.com

[Ad] www.pipedrive.com/Sales/CRM\_Software ▼

Top-Notch CRM Built by Sales Pros for Small Sales Teams. Free Trial!

#### Pega CRM Customer Engagement - Gartner Names Pega a Leader

[Ad] www.pega.com/CRM/2017-Gartner ▼ Gartner Recognizes Pega as a Leader in CRM in 2017 Report-Read the Report Now!

CRM Software (or Customer Relationship Management Software) is a software category that includes applications which help businesses build strong relationships with their customers, boost conversations, and improve revenue rates based on customer data coming from multiple interaction channels (phone calls, website ...

| Continued of the second |                                     |
|-------------------------|-------------------------------------|
|                         |                                     |
|                         |                                     |
| 1000 C                  | Contraction and the same line lines |
| Sec. 1                  | i in in i                           |
| 10                      | and the second                      |
|                         |                                     |
|                         |                                     |

About this result Feedback

Best CRM Software Reviews & Comparisons | 2017 List of Expert's ... https://crm.financesonline.com/

| People also ask                    |          |
|------------------------------------|----------|
| What is a CRM tool?                | ~        |
| What is CRM software examples?     | ~        |
| What is a CRM platform?            | ~        |
| What is the use of Salesforce CRM? | ~        |
|                                    | Feedback |

#### Best CRM Software | 2017 Reviews of the Most Popular Systems

www.capterra.com/customer-relationship-management-software/ -

| Find and compare CRM software. | Free, interactive tool to quickly narrow y | our choices and contact |
|--------------------------------|--------------------------------------------|-------------------------|
|                                |                                            |                         |

multiple vendors.

HubSpot CRM · Dynamics CRM · Zoho CRM · Salesforce

You've visited this page 4 times. Last visit: 9/6/17

Best CRM Software Reviews & Comparisons | 2017 List of Expert's ...

https://crm.financesonline.com/ -

Paid Ads

## Featured Snippet

# People Also Ask

FOLD

So, how do we capture the O featured snippet and leverage these new search features?

# Step 1

## Find your content on Page 1 of SERPs

Using a tool like SEMrush, or Google Search Console it's easy to find which content shows up on page 1.

| ≡        | Google Search Console BETA |                  |  |  |
|----------|----------------------------|------------------|--|--|
| 11.      | Status                     | Status > F       |  |  |
|          | Performance                | _ Search typ     |  |  |
|          | Index coverage             |                  |  |  |
|          | AMP                        |                  |  |  |
| <b>±</b> | Sitemaps                   | _                |  |  |
| i        | Coming soon                |                  |  |  |
|          |                            | Smaller than     |  |  |
|          |                            | Page ↓           |  |  |
|          |                            | https://blog.hub |  |  |
| ?        | Help                       | https://blog.hub |  |  |
| :        | Submit feedback            | https://blog.hub |  |  |
|          |                            |                  |  |  |

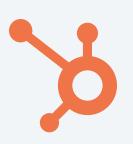

|                                        |                                     | <mark>`&gt;</mark> | https://blog.hubspot.com/ | • | ?      |                   |
|----------------------------------------|-------------------------------------|--------------------|---------------------------|---|--------|-------------------|
| Performance                            |                                     |                    |                           |   |        |                   |
| type: Web 🖍 Date: Last 3 months        | + NEW                               |                    |                           |   |        |                   |
| QUERIES                                | PAGES                               |                    | COUNTRIES                 |   | DEVICE | S                 |
|                                        |                                     |                    |                           |   |        | 1                 |
| Filter by Position                     |                                     |                    |                           |   |        | Page              |
|                                        |                                     |                    |                           |   | ,      | Clicks<br>Impress |
| ubspot.com/sales/worst-things-about-sa | ales                                |                    |                           |   |        | CTR               |
| ubspot.com/sales/words-and-phrases-th  | nat-make-prospects-want-to-buy-in   | fographic          |                           |   |        | Positio           |
| ubspot.com/sales/why-you-should-neve   | r-start-sales-email-havent-heard-ba | ack                |                           |   | 1,719  |                   |

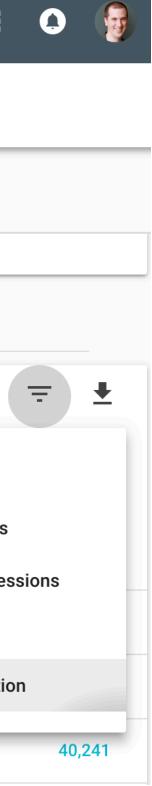

# Step 2

## Split your posts into groups

Take roughly half of your posts and use it as a control group (i.e. no change), then use the other half as an experiment. In the experiment, we'll add some code.

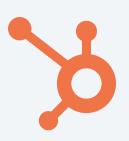

| Control Group | Experiment Group |  |
|---------------|------------------|--|
| Post 1        | Post 50          |  |
| Post 2        | Post 55          |  |
| Post 3        | Post 63          |  |
| Post 4        | Post 101         |  |

# Step 3

# Add code to your experiment

Here's the code we used to generate a list (shown on the right).

| 1 |  |
|---|--|

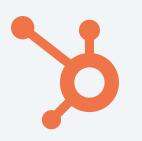

pet"> our Sales Team:</**h2**>

ele on your team.
sow they like to be managed.
soports' personal and professional
ag the basics.
sonthly goals.
solution lies.
solution lies.
solution lies.

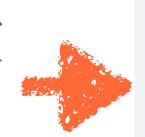

#### Strategies to motivate your sales team:

- 1. Build trust with the people on your team.
- 2. Ask your direct reports how they like to be managed.
- Understand your direct reports' personal and professional goals.
- 4. Make sure they're covering the basics.
- 5. Set daily, weekly, and monthly goals.
- 6. Figure out where the issue lies.
- 7. Let people pick their own rewards.
- 8. Give great rewards.

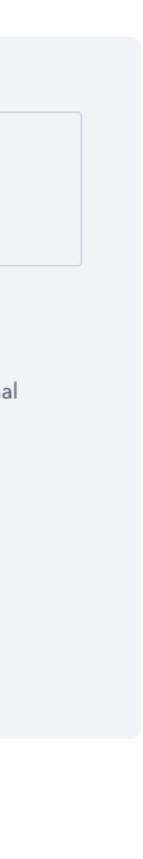

# Title Of Slide Goes Here

Lorem Ipsum is simply dummy text of the printing and typesetting industry. Lorem Ipsum has been the industry's standard dummy text ever since the 1500s, when an unknown printer took a galley of type and scrambled it to make a type specimen book. It has survived not only five centuries

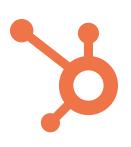

# y text of e a

# Tips For Featured Snippets

01

02

## 50 Words Or Less

Google seems to prefer Featured Snippets that are 50 words or less. It should include the main keyword/topic the page is about and the question within the <h2>, i.e. "What is the best size for Facebook cover photos?"

## Add A Hook

Winning a Featured Snippet is just the start. Now you need to ensure the searcher clicks the link and ultimately lands on your website. To do so, add a reason to your copy for the searcher to visit.

## 03

## **Optimize Images**

Paragraph Featured Snippets also have images, which may or may not be from the same post. You can increase your changes by optimizing the image, and reducing it's size.

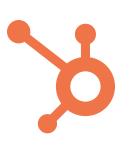

## **Our Results**

- **Control Group:** 1-2% of Featured Snippets
- **Experiment Group:** 8-12% of Featured Snippets

in the featured snippet.

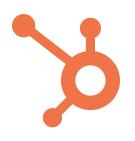

• Overall: 10.5% increase in number of clicks as a result of being

# Resource

## HubSpot's Guide to Winning Google's Featured Snippet

February 21, 2018 // 11:00 AM Written by Brittany Chin & Padraig O'Connor

With contributions by Matthew Howells-Barby and Aliza Schaffer

TL;DR: Featured snippets are an organic search feature that now take significant search traffic from the search results below them. Featured snippets run on a separate algorithm than Google's traditional 200 ranking signals. To understand these signals, HubSpot's SEO team ran a series of experiments and, together with the blog and web teams, developed a process for featured snippet optimization. The result: a clean code that allows you to capture featured snippets and a guide with best practices for optimizing your content for Google's featured snippet.

Table of Contents (10 minute read)

- **1.** What is a Featured Snippet?
- **2.** Where Do Featured Snippets Typically Show Up?
- **3.** Why Should We Care About Snippets?
- **4.** HubSpot vs. Snippets
- 5. SEO Team's Experiments and Results
  - Experiment 1: Consistent HTML
  - Experiment 2: Formatting Headers

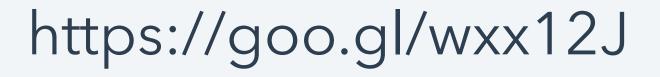

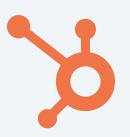

#### SUBSCRIBE TO HubSpot Research

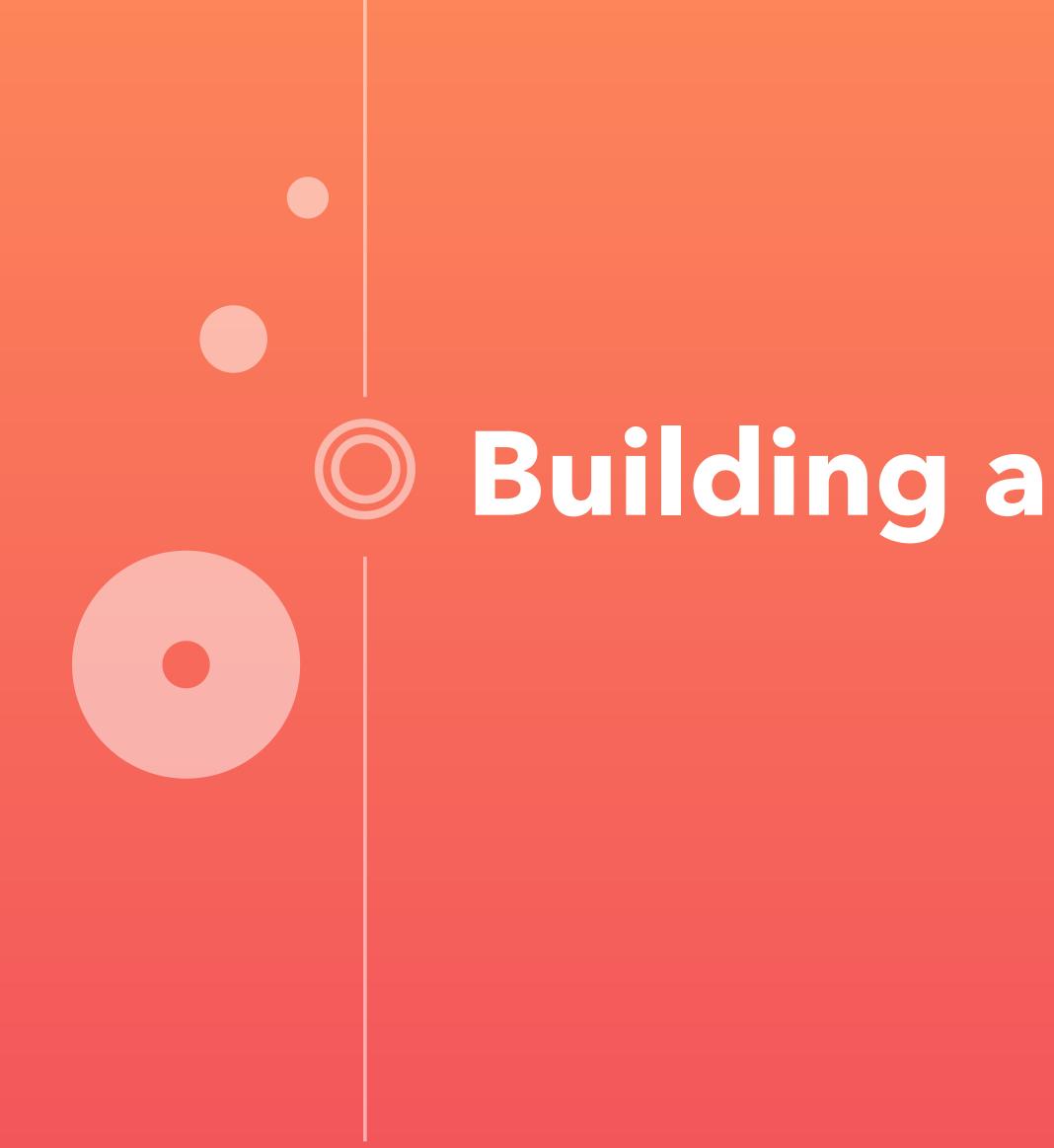

# O Building authority through links

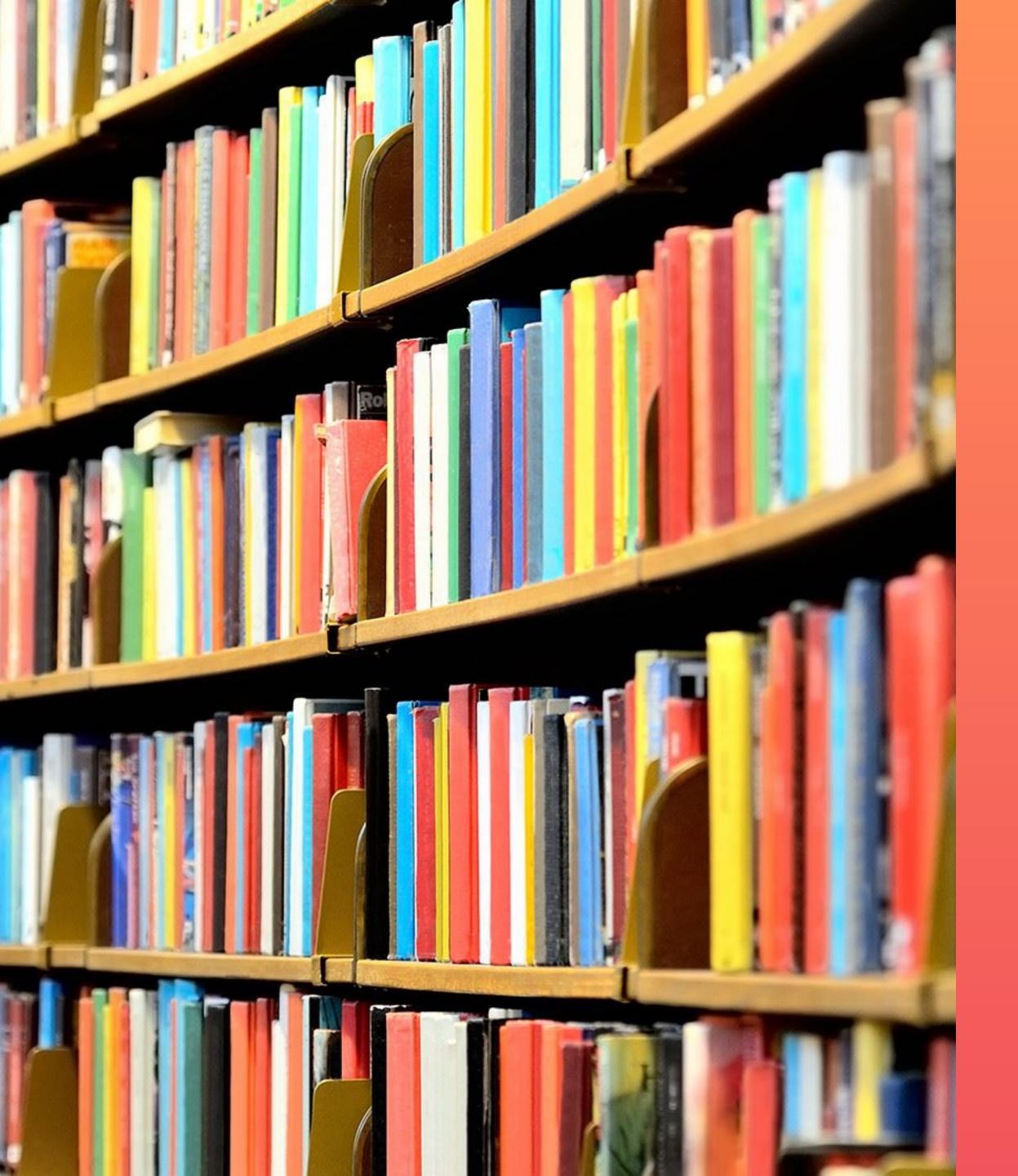

# Google is ultimately just a giant library. Shh... don't tell them I said that though.

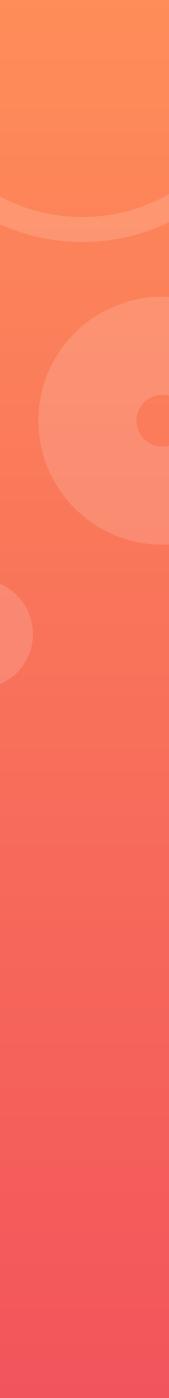

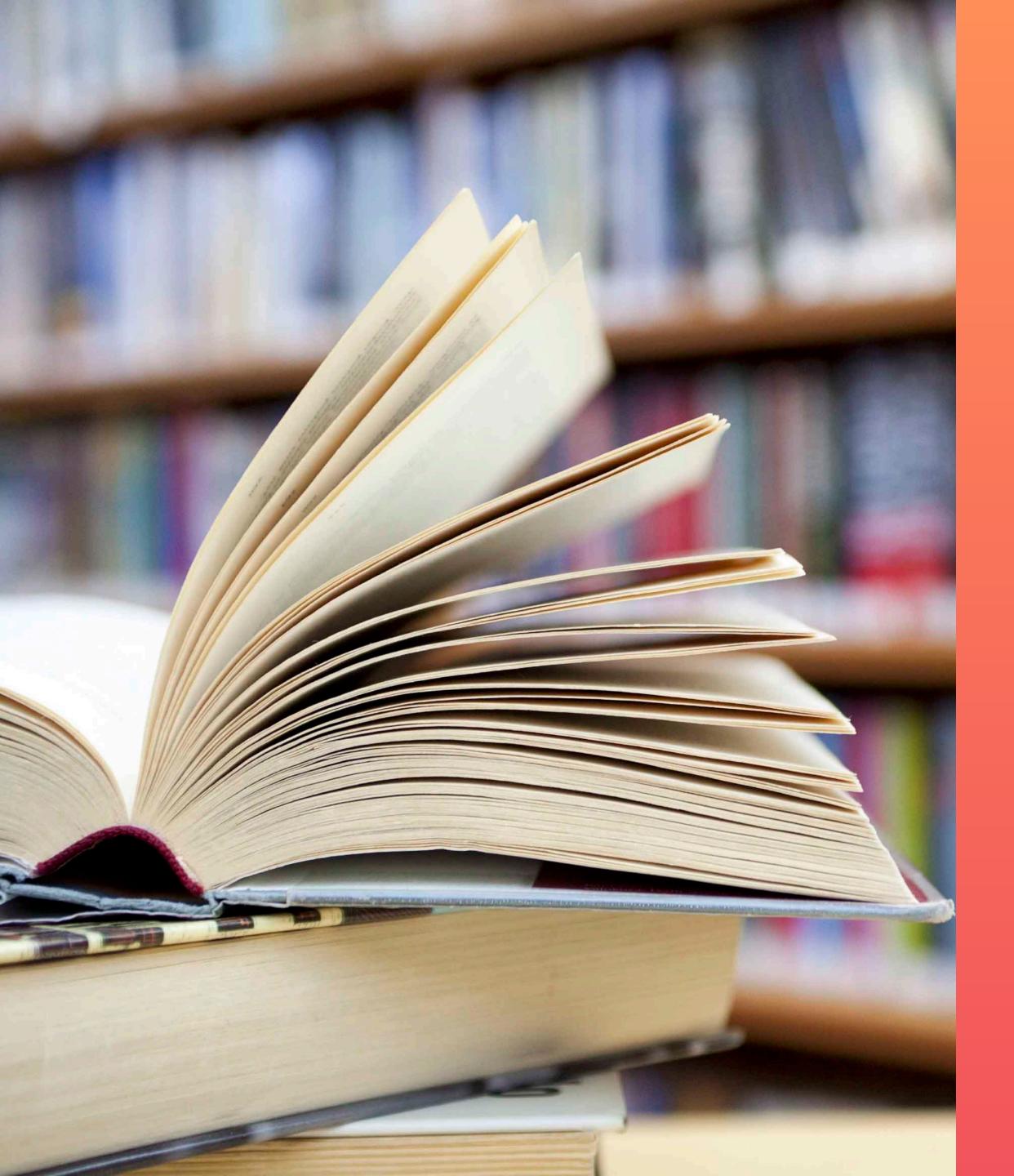

Every search surfaces a result that is the best authority on that topic.

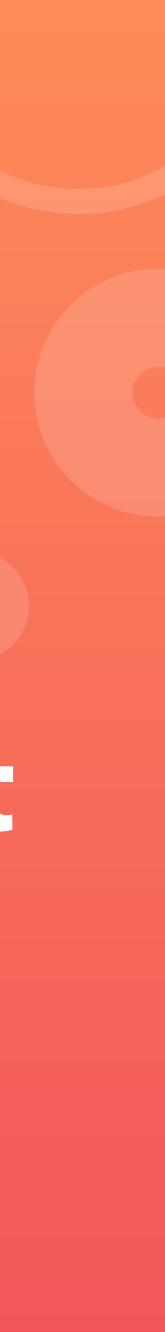

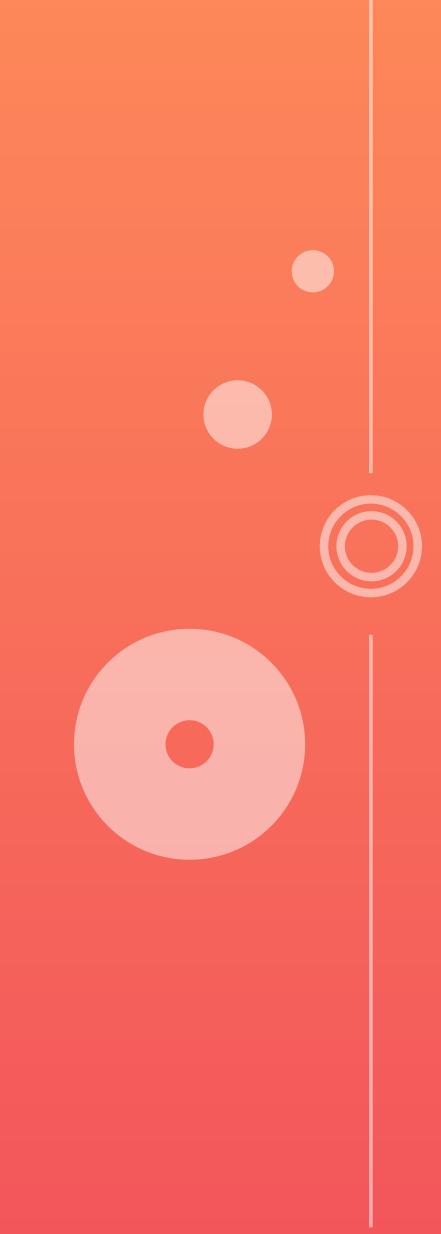

But, the best way to establish authority is through links.

# Link Building Isn't About Cold Outreach

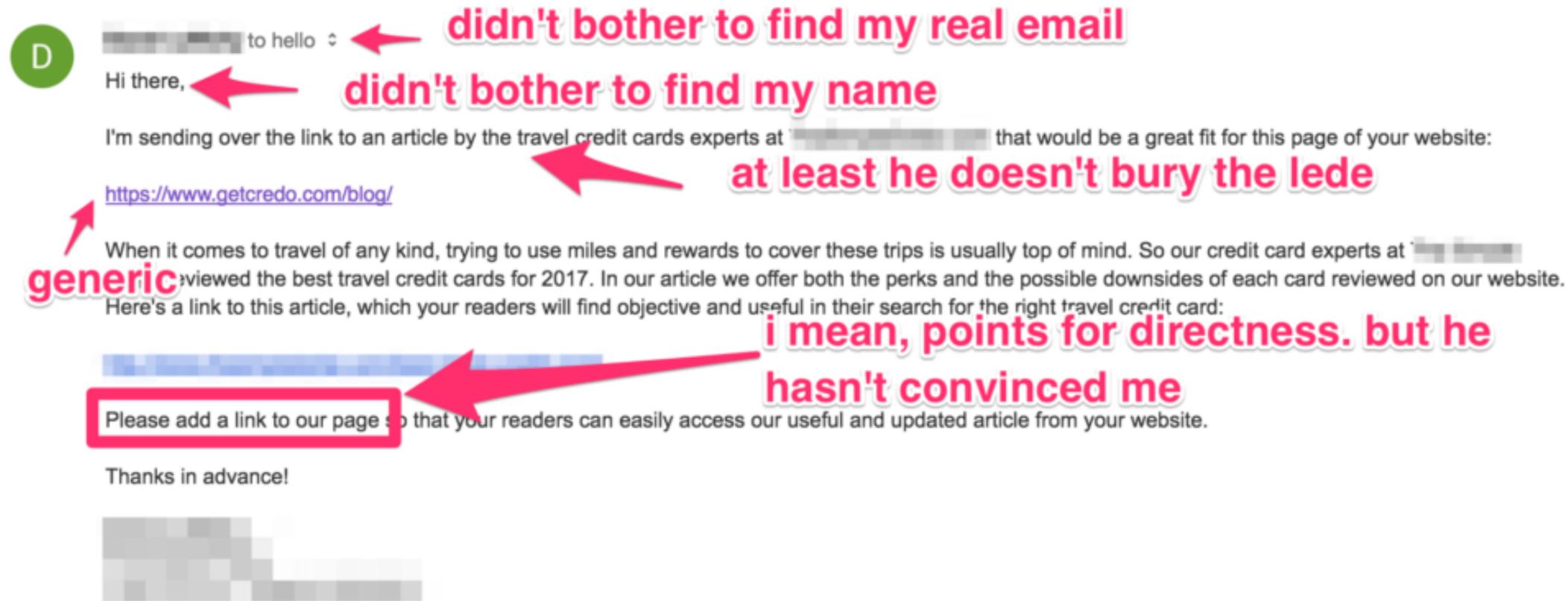

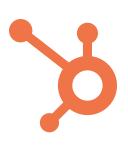

## didn't bother to find my real email

Jun 2

that would be a great fit for this page of your website:

## at least he doesn't bury the lede

When it comes to travel of any kind, trying to use miles and rewards to cover these trips is usually top of mind. So our credit card experts at important in the second second seco

## hasn't convinced me

# ldea 1

## Create Linkable Content

Brian Dean built an infographic about onpage SEO that has been used over 2,500 times and generated backlinks to his site.

## On-Page SEO: Anatomy of a Perfectly Optimized Page

http://backlinko.com/on-page-seo -

Ahrefs Rank<sup>i</sup> 6,947

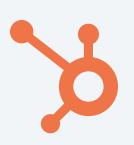

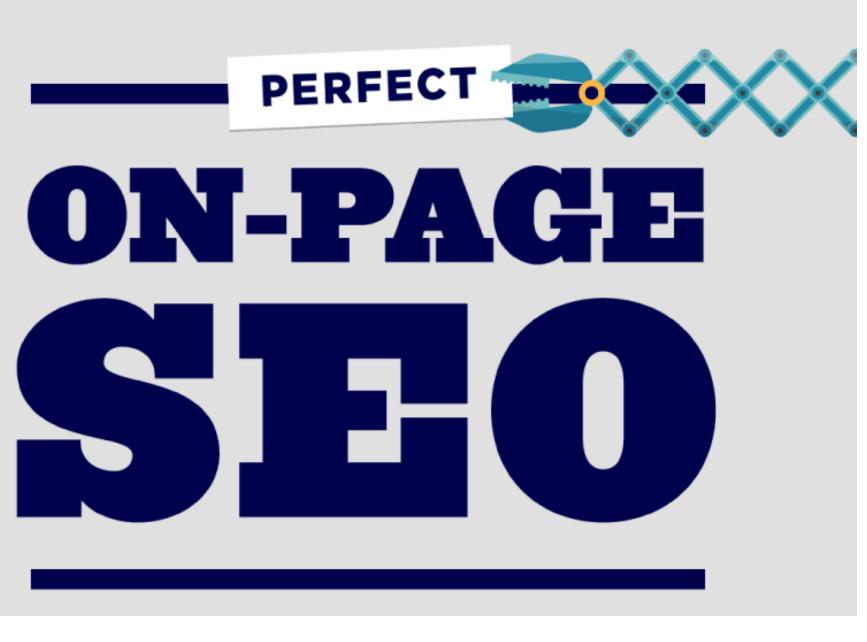

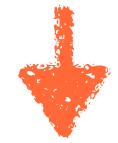

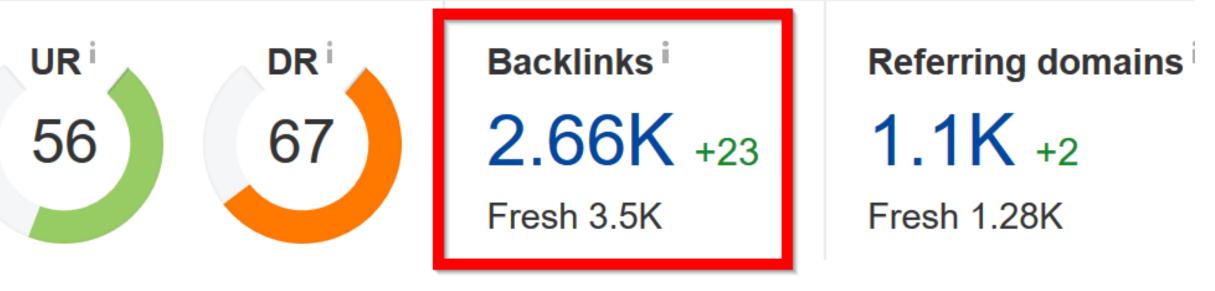

# Idea 2

## **Create Original** Research

For example, the Topic Clusters we've been talking about has a research report that has been linked over 1,200 times.

Topic Clusters: The Next Evolution of SEO May 10, 2017 // 9:00 AM

Written with contributions from Leslie Ye, Matthew Barby, Anum Hussain, and Cambria Davies

TL;DR: Influential search engines like Google have changed their algorithm to favor topic-based content. As a result, SEOs are exploring a new way of linking related content under a "topic clusters" model. This report serves as a tactical primer for marketers responsible for SEO strategies.

READ MORE >>

#### **Topic Clusters: The Next Evolution of SEO**

research.hubspot.com/topic-clusters-seo v

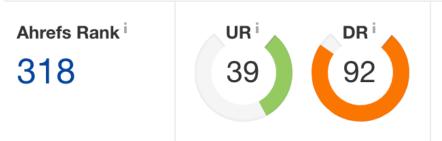

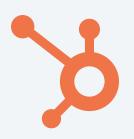

#### **Topic Clusters**

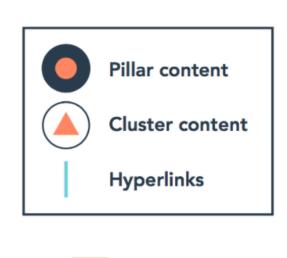

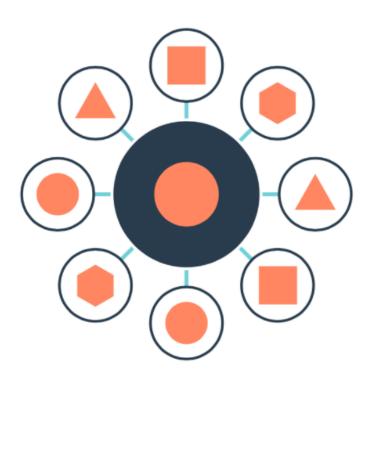

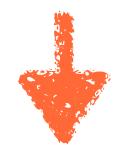

Backlinks <sup>i</sup>

1.22K +36 Live 1.05K Historical 1.22K

Referring domains <sup>i</sup>

216 +11 Live 203 Historical 216 Organic keywords <sup>i</sup>

717 PPC 0

Organic traffic <sup>i</sup>

348 -17

Traffic value <sup>i</sup>

**f** 0

\$98 PPC \$0

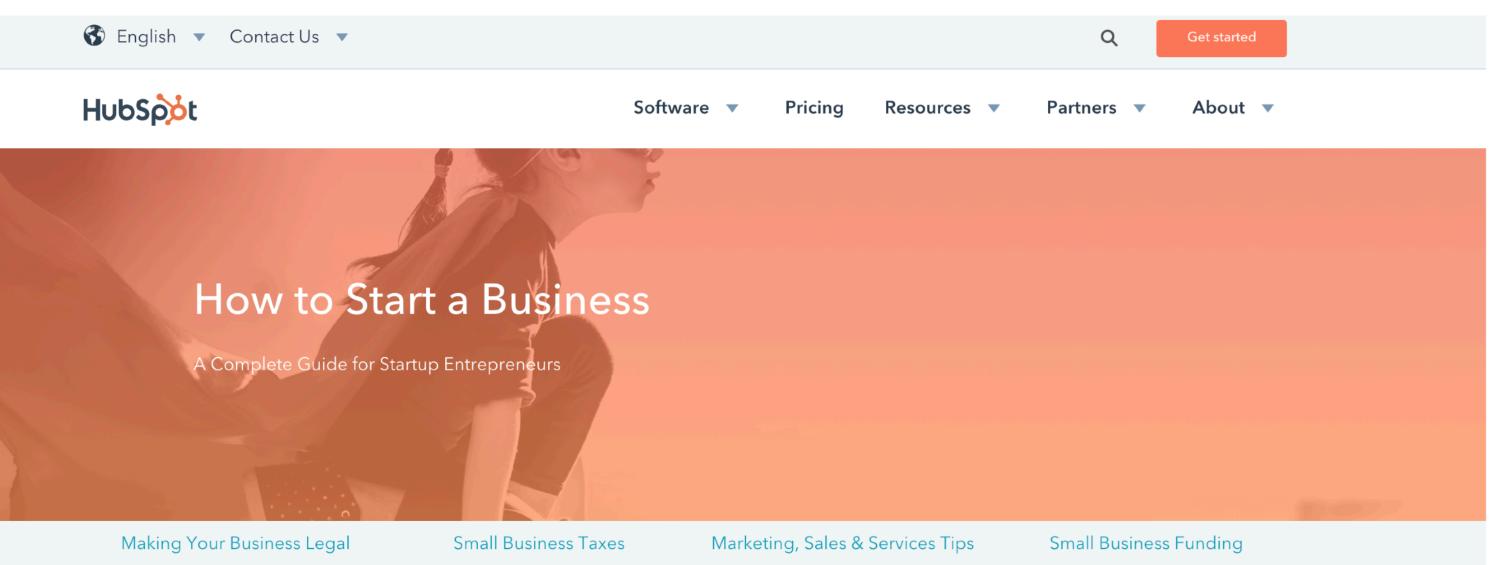

When you start an online business, there are hundreds of questions that need answering. How much money do you really need to start a business? How do you register it with the government? How do you build a website? Who's your target customer, and what tactics and messaging should you use to reach them? You'll quickly find that coming up with the idea for a new business is the easy part. Actually executing on that idea is where it gets interesting.

#### How to Start a Business in 2017: A Complete Guide for Startup Entrepreneurs

www.hubspot.com/how-to-start-a-business -

Ahrefs Rank<sup>i</sup> DR UR 318 28 92

# Idea 3

### **Create In-Depth Pillar** Content

Pillar pages that are in-depth and helpful will naturally attract links. The more the better!

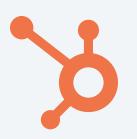

#### Execution is what differentiates a great thinker from an entrepreneur.

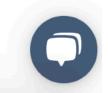

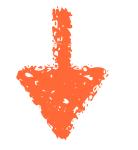

#### Backlinks<sup>i</sup>

1.09K +9 Live 984 Historical 1.54K

#### Referring domains <sup>i</sup>

65 Live 51 Historical 101 Organic keywords <sup>i</sup>

3.5K +56 PPC 0

Organic traffic <sup>i</sup>

5.1K -700

**f** 0

Traffic value<sup>i</sup>

\$14.4K

PPC \$0

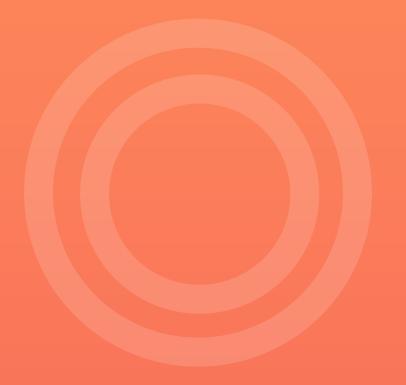

# Thank you.

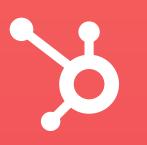

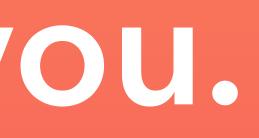

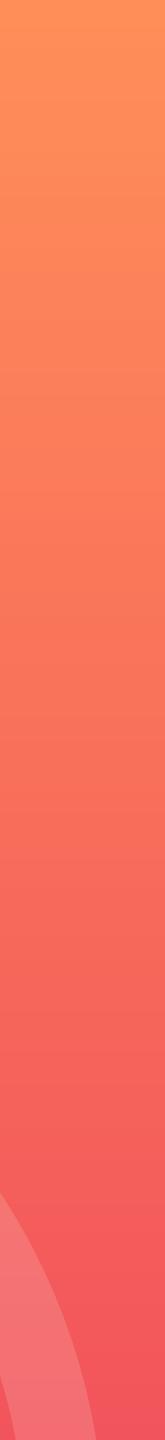